# Preparing Proposals in L<sup>AT</sup>EX with proposal.cls<sup>∗</sup>

Michael Kohlhase Computer Science, Jacobs University Bremen <http://kwarc.info/kohlhase>

July 7, 2020

#### Abstract

The proposal class supports many of the generic elements of Grant Proposals. It is optimized towards collaborative projects, and should specialized to particular funding agencies.

# Contents

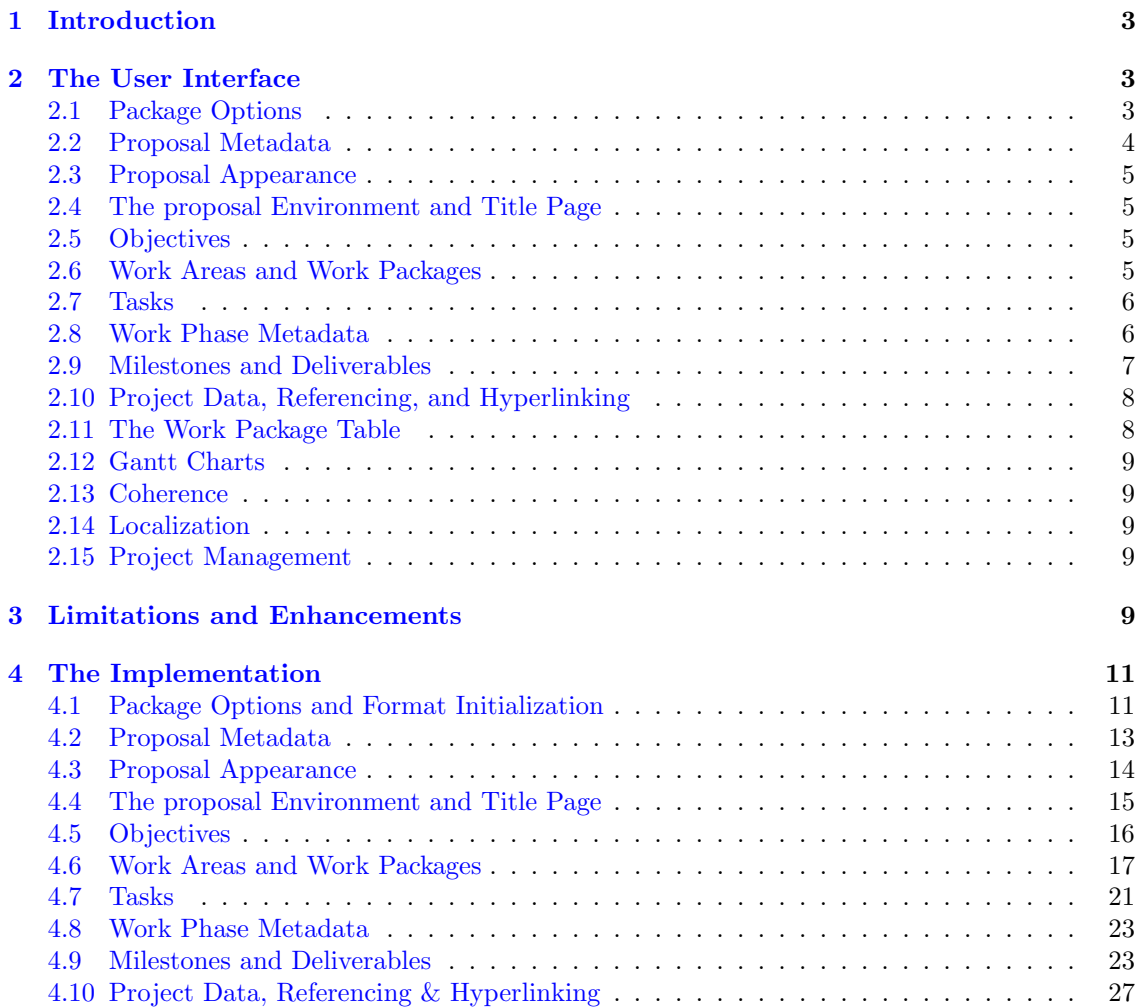

<sup>∗</sup>Version ? (last revised ?)

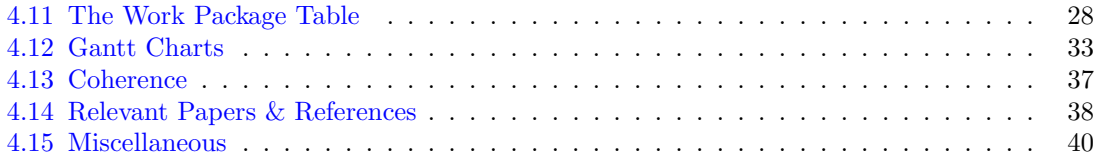

# <span id="page-2-0"></span>1 Introduction

Writing grant proposals is a collaborative effort that requires the integration of contributions from many individuals. The use of an ASCII-based format like L<sup>AT</sup>EX allows to coordinate the process via a source code control system like Git or Subversion, allowing the proposal writing team to concentrate on the contents rather than the mechanics of wrangling with text fragments and revisions. In fact the proposal package has evolved out of a series of collaborative proposal writing efforts, where large teams (up to 30 individuals from up to 20 sites) have written a 100 page proposal in three weeks (with over 2000 commits). Such collaborative writing sprints are impossible without a revision control system and a "semantic" document class that generates tables, charts, and deliverable lists from content markup and thus takes care of many of the routine tasks of keeping information consistent.

The proposal class supports many of the generic elements of Grant Proposals. The package documentation is still preliminary, fragmented and incomplete.

The proposal class is distributed under the terms of the LaTeX Project Public License from CTAN archives in directory macros/latex/base/lppl.txt. Either version 1.0 or, at your option, any later version.

The CTAN archive always contains the latest stable version, the development version can be found on GitHub at <https://github.com/KWARC/LaTeX-proposal>. For bug reports please use the issue tracker there. Please feel free to fork the repository and provide extensions and improvements.

The development version also contains example proposals and a very useful script that generates GitHub issues for all the workpackages, tasks, and deliverables. This is a great way of starting up a project and controlling its progress. The OpenDreamKit EU project (see [http://opendreamkit.](http://opendreamkit.org) [org](http://opendreamkit.org)) uses this for its (very public) project planning on the issue tracker at [https://github.com/](https://github.com/OpenDreamKit) [OpenDreamKit](https://github.com/OpenDreamKit) after (also publicly) developing the proposal on GitHub.

Finally, the GitHub reposistory contains example project proposals and specialized Makefiles that help start off the proposal development process. These are not part of the CTAN/TeXLive distributions.

# <span id="page-2-1"></span>2 The User Interface

In this section we will describe the functionality offered by the proposal class along the lines of the macros and environments the class provides.

#### <span id="page-2-2"></span>2.1 Package Options

The proposal package takes the options submit, noworkareas, RAM, deliverables, wpsubsection, keys, svninfo, gitinfo, numericcites, and public.

- submit The submit option will disable various proposal management decorations which are enabled by default for submission.
- noworkareas The noworkareas option specifies that we do not want to structure our work plan into work areas (see section [2.6\)](#page-4-3).
	- RAM The RAM option specifies that we specify research assistant months in the effort tallies (see section [2.6\)](#page-4-3).
- deliverables The deliverables option specifies that we specify deliverables in the grant proposal (see section [2.9\)](#page-6-0). As the deliverables management needs extra support, we only activate them via this option.
- wpsubsection The wpsubsection option specifies that we want to see subsections headings for the WPs (and WAs, if we have them).
- longtasklabels The longtasklabels option specifies that we want to long task labels (i.e. including the WP and possibly WA numbers)
	- report The report option specifies that we want to use the report.cls class as a basis for proposal

instead of the default article.cls.

keys The keys option specifies that we want to see the values of various keyval arguments in the margin.

svninfo The svninfo option specifies specifies that we want to use the svninfo package for displaying version control metadata in the document (except when the submit option is also given). For this we need the svninfo metadata line of the form

> \SVN \$Id: proposal.tex 13610 2007-07-11 04:30:16Z kohlhase \$ \svnKeyword \$HeadURL: https://svn.kwarc.info/../proposal.tex \$

at the beginning of each file (or in the preamble).

- gitinfo Analogously, the gitinfo option uses the gitinfo2 package for GIT metadata. Note that you will need to install the post-commit hooks in your working copy according to  $[\text{gitin}62:\text{con}]$  for this to work.
- numericcites The numericcites option changes citations to numeric from the default alphabetic.
- public Finally, the public option allows to hide certain sensitive (e.g. financial) parts of the proposal. private For this, the proposal class provides the private environment. If the option public is set, the parts of the document between \begin{private} and \end{private} do not produce output. This is useful for producing public versions of the proposal that hide confidential parts. Note that both \begin{private} and \end{private} have to be on lines of their own may not have any leading whitespace otherwise an error occurs and LAT<sub>EX</sub> gives error messages that are difficult to comprehend. An alternative way to distinguish private and public sections are to use the \ifpublic \ifpublic conditional: \ifpublic{3}\else{5}\fi will result in "5" in the submitted draft and
- "3" in the public document.

#### <span id="page-3-0"></span>2.2 Proposal Metadata

- proposal The metadata of the proposal is specified in the proposal environment, which also generates the title page and the first section of the proposal as well as the last pages of the proposal with the signatures, enclosures, and references. The proposal environment should contain all the mandatory parts of the proposal text. The proposal environment uses the following keys to specify metadata.
- title title for the proposal title (used on the title page), instrument • instrument for the instrument of funding that you would like to apply for, acronym • acronym for the proposal acronym, possibly accompanied by an acrolong that explains it. acrolong The acronym will also be used in the page headings. start • start for the start date of the proposed fragment of the project, and months for the length months of the proposal in months. Both have to be specified for the proposal class to work. since • If the proposal only concerns a part of a longer-running project, the since key allows to fundsuntil specify the date since when the overall project runs. Finally, the fundsuntil allows to specify a date until which the funds last. discipline • discipline for the academic discipline and areas for the research areas in that discipline. PI • PI to declare the principal investigator. For collaborative proposals we can use the PI key multiple times. The proposal package uses the workaddress package for representation of personal metadata, see [Kohlhase:workaddress:ctan] or the file proposal.tex for details. • Many collaborative proposals are shared between two institutions, which we can declare with site the site key. As this changes the interface this should not be used for single-institution proposals. We will describe the setup for a single-site proposal below and point out the differences. The example **proposal**.tex is a two-site proposal. • Sometimes it makes sense to document the proposal number in the metadata, e.g. to use the generated metadata file  $\langle main \rangle$ . pdata for project reports. The proposalnumber can be used for that.
	- \pn If the acronym and acrolong are given, then they automatically define the macros \pn and \pnlong \pnlong which allow to use the project acronym (project nname) and its long version in the text.

Note that these macros use \xspace internallly, so they do not have to be enclosed in curly braces. There are two ways of organizing the distribution of personnel resources when developing a proposal. Either the coordinator takes a *top-down approach* where she assigns person months (PM) to the respective site, of she takes a bottom-up approach, where the sites "request" personnel resources by marking them up in the CVs of the researchers in the site descriptions. proposal.cls topdownPM supports both of these. Support for the first is configured via the topdownPM key and for the other botupPM via the botupPM key. They add respective lines for planning in the WA/WP figure (see [2.6\)](#page-4-3).

#### <span id="page-4-0"></span>2.3 Proposal Appearance

The proposal environment takes a second set of keyval arguments that allow to fine-tune the EdN:1 appearance of the proposal document.  $\frac{1}{1}$ 

compactht  $\bullet$  If the compactht key is given (it does not need a value), then the header tables<sup>2</sup> are made EdN:2 compact, i.e. the sites that do not have a contribution to the work package or work area do not get listed. This is useful for proposals with more than 8 partners.

emphbox The proposal package supplies the emphbox environment to create boxes of emphasized material we want to call attention to.

#### <span id="page-4-1"></span>2.4 The proposal Environment and Title Page

<sup>3</sup> EdN:3

# <span id="page-4-2"></span>2.5 Objectives

The work plan starts with a discussion of objectives, which may be referenced in the text later. objective The proposal package provides the objective environment that allows to mark up individual objectives. It takes a keyval argument with the keys id for identification, title for the objective title, and short for a short title that can be used for referencing when the title is too long. The \OBJref objectives can be referenced via \OJBref{ $\{id\}$ } by their label and via \OJBtref{ $\{id\}$ } by label \OBJtref and (short if it was specified) title.

## <span id="page-4-3"></span>2.6 Work Areas and Work Packages

Grant proposals have another part that is often highly stylized; the work plan. This is usually structured into "work packages" — i.e. work items that address a cohesive aspect of the proposed work. These work packages are usually consecutively numbered, have a title, and an associated effort estimation. As work packages are the "atomic" planning units, they are usually heavily cross-referenced. A well-written proposal usually contains a table giving an overview over the work packages and their efforts and a Gantt chart showing the temporal distribution of the proposed work to allow the reviewers to get a clear picture of the feasibility of the research and development proposed. But this picture is also essential during the development of a proposal (which the proposal package aims to support), when the work packages (and their estimated efforts) usually change considerably. Therefore the proposal class standardizes markup for work packages and automatically computes the work package table (which can be inserted into the table via the \wpfig \wpfig macro) and the Gantt Chart (see Section [2.12\)](#page-8-0).

workplan To achieve the automation, work plan is marked up by the workplan environment, which sets up various internal counters and bookeeping macros. It contains texts and workpackage environments for the work packages.

workpackage The purpose of the workpackage environment is to mark up a fragment of text as a work package description and specify the metadata so that it can be used in the work package table and Gantt chart generation. The metadata is specified by the following keys:

 $1$ EDNOTE: move the RAM, wpsectionheadings,... options here.

 ${}^{2}$ EDNOTE: describe them somewhere and reference here

 ${}^{3}$ EDNOTE: add documentation

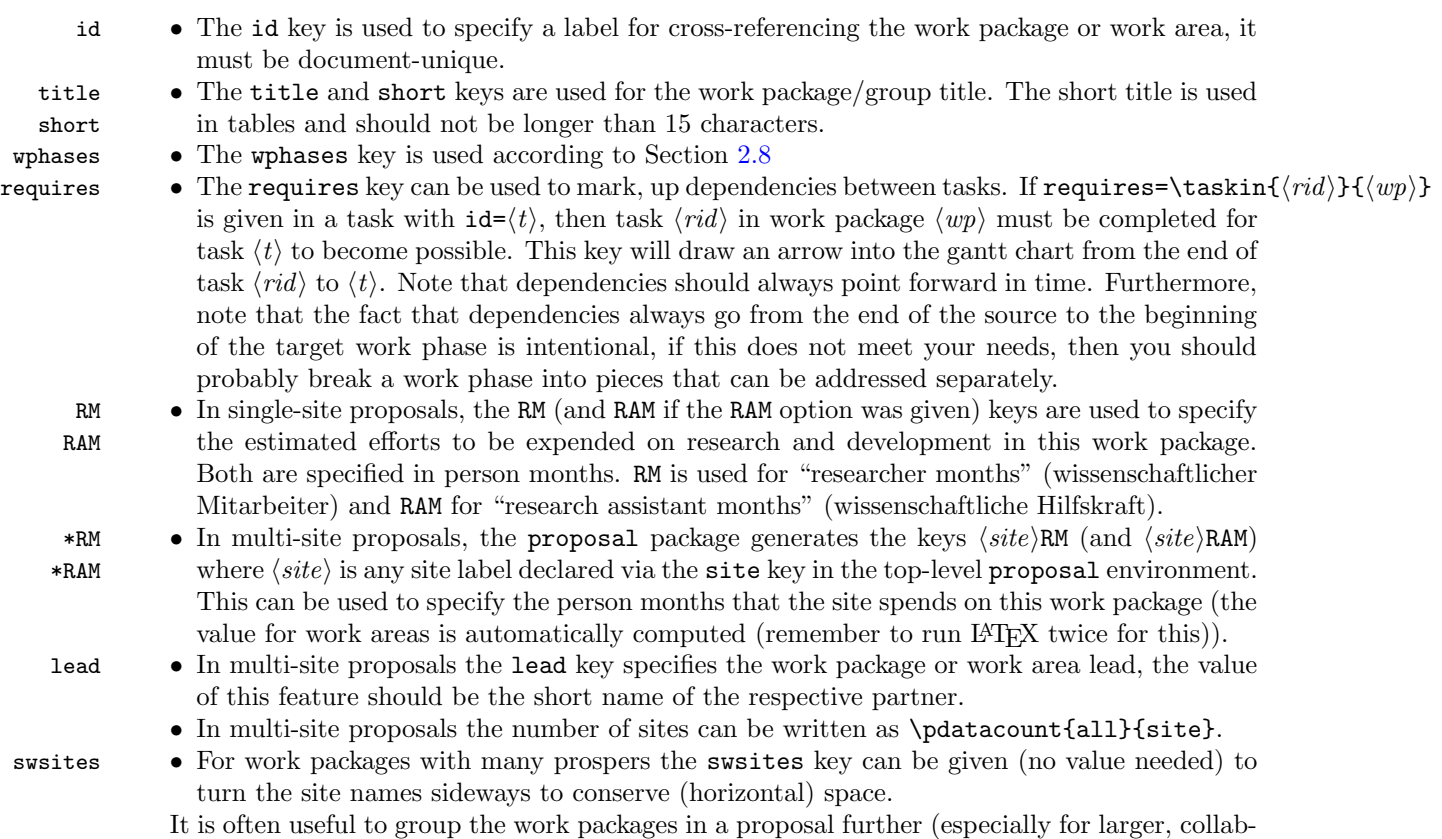

workarea orative proposals). This can be done via the workarea environment, which groups work packages. This environment takes the same keys as the workpackage environment, except for the efforts, which can be computed automatically from the work packages it groups.

> As the author of the proposal class likes more structured proposals, using work areas is the default, but the proposal class can also be used with the noworkareas option for less structured (smaller) proposals.

# <span id="page-5-0"></span>2.7 Tasks

tasklist In the work packages we can list tasks that need to be undertaken with the tasklist environment. task The individual tasks are marked up with the task environment. This takes a keyval argument with the keys id for identification, title for a title, and the workphase keys wphases, start, end, and force (see Section [2.8\)](#page-5-1). For planning involvement we can specify the overall person months via the PM key, the task lead via lead, and the partners involved via the partners key. Instead of just listing the partners, we can also specify the contributions of the partners with  $RM(site)$  and  $RAM(site)$  keys. Finally task dependencies can be specified via the requires key.

\taskref Tasks can be referenced by the \taskref macro that takes two arguments: the work package identifier and the task identifier. As for work packages and work areas, there is a long reference \tasktref variant with work package title: \tasktref. Finally, \localtaskref references a task in the local \localtaskref work package by the identifier in its argument.

# <span id="page-5-1"></span>2.8 Work Phase Metadata

wphases The task and workpackage allow the wphases key to specify the a list of work phases. The value of this key is comma-separated list of work phase specifications of the form  $\langle start \rangle - \langle end \rangle$ or  $\langle start \rangle - \langle end \rangle!$  (force), where  $\langle start \rangle$  and  $\langle end \rangle$  delimit the run time of the work phase and the optional  $! \text{force} \rangle$  specifies the work force, i.e. the intensity of work as a number between 0 and 1. If no force is given, the default is 1. The main reason for specifying this metadata for tasks is to generate a Gantt chart (see Section [2.12\)](#page-8-0).

## <span id="page-6-0"></span>2.9 Milestones and Deliverables

Many proposal formats foresee that project progress will be tracked in the form of milestones  $$ points in the project, where a predefined state of affairs is reached – and deliverables – tangible project outcomes that have to be delivered. Correspondingly, milestones and deliverables have to be specified in the proposal and accounted for in the project reports. To facilitate this the proposal class and its instances provide a simple infrastructure for dealing with milestones and deliverables.

milestones Milestones are usually given in a special table $^1$  $^1$ , which we markup up with the milestones environment that takes care of initialization and numbering issues. This contains a list of milestone \milestone descriptions via the \milestone macro which is invoked as \milestone[ $\{keys\}$ ]{ $\{title\}$ }{ $\{desc\}$ , where  $\langle keys \rangle$  supports the keys id for identification month for specifying the milestone date (in months of the project duration). Milestones are numbered with labels whose shape can  $\mathcal{A}$  \milestone@label and referenced by the  $\mathcal{h}(id)$  and referenced by the  $\mathcal{h}(id)$  and  $\mathcal{h}$  (miletref{ $\{id\}$  for a reference with milestone title.  $\mathcal{h}$  and  $\{all\{m\}$  gives the num-\miletref ber of milestones. Deliverables are usually defined as part of the work package descriptions (see Section [2.6\)](#page-4-3) and listed in an overview table in a separate of the proposal. As for the milestones, we use wpdelivs an environment wpdelivs that contains the deliverable descriptions. These are marked up via wpdeliv the environment which takes an optional keyval argument for the deliverable metadata a regular argument for the title and contains the description of the deliverable as the body. For the metadata we have the keys id for the deliverable identifier, due for the target date (a number that denotes the project month), nature and dissem for specifying the deliverable nature and dissemination status (usually as short strings prescribed by the proposal template), and miles for the milestone this deliverable is targeted for (specified by the milestone identifier). For repeating deliverables (e.g. project reports), both due and miles can contain comma-separated lists. The status key gives the status of the deliverable. If it has the value canceled, then the deliverable is grayed out and it is not mentioned in the deliverables table given by \inputdelivs below. Deliverables are numbered by labels whose shape can be customized by number, where the

\deliv@label shape of the label can be specified by redefining \deliv@label and referenced by \delivref{ $\langle wp \rangle$ }{ $\langle id \rangle$ } \delivref where  $\langle wp \rangle$  is the work package identifier and  $\langle id \rangle$  that if the deliverable and \delivtref{ $\langle wp \rangle$ }{ $\langle id \rangle$ } \delivtref for a reference with title. \localdelivref can be used to reference deliverables in the same work \localdelivrefpackage. \pdatacount{ $\langle wp \rangle$ }{delivs} gives the number of milestones of the work package  $\langle wp \rangle$ \pdatacount{all}{delivs} that of all deliverables (aggregating over all work packages).

Some proposal templates ask for an overview table of the deliverables which aggregates the deliverables of the respective work packages and areas ordered by due date. This can be generated \inputdelivs with the \inputdelivs macro. This works index generation in LATEX. The wpdeliv environment writes the deliverable data to a file  $\langle main \rangle$ .delivs, which can be processed externally (usually just sorting with sort in Unix is sufficient) into  $\langle main \rangle$ .deliverables, which is then input via the \inputdelivs macro. Finally, the issue key can be used to bind the deliverable to an issue identifier in a project management system.

In some proposals, also work areas can have deliverables, then the above hold analogously for wadelivs wpdelivs and wadeliv environments.

wadeliv Note that handling deliverables adds considerable overhead to proposal formatting and adds auxiliary files, so they are only activated if the deliverables option is given (see Section [2.1\)](#page-2-2).

<span id="page-6-1"></span><sup>&</sup>lt;sup>1</sup>this is the default provided by the base proposal class, it can be specialized for proposal class instances by redefining the @milestones environment and correspondingly the milestone macro.

#### <span id="page-7-0"></span>2.10 Project Data, Referencing, and Hyperlinking

The proposal package extends the hyperlinking provided by the hyperref package it includes to work packages, work areas, .... Whenever these are defined using the proposal infrastructure, the class saves the relevant information in the auxiliary file  $\langle proposal \rangle$ . aux. This information can \pdataref be referenced via the \pdataref macro, which takes three arguments.

> In a reference  $\delta{\phi}{\phi}$  f(*id*)}{(*id*)} the first argument (*type*) specifies the type of the object (currently one of wp, wa, and partner) to be referenced,  $\langle id \rangle$  specifies the identifier of the referenced object (it matches the identifier given in the id key of the object), and  $\langle aspect \rangle$ specifies the aspect of the saved information that is referenced.

\pdatarefFB \pdatarefFB{ $\langle type \}$ {\idi}{\a1}}{\a1}}} tries first \pdataref{\type}}{\idi}{\a1}} and if that is not given  $\delta{\{\langle type \rangle\}}{\{\langle id \rangle\}}{\langle a2 \rangle}.$ 

> For a work package  $\langle aspect \rangle$  can be number, (the work package number), label (the label  $\mathbf{W}\mathbf{P}n$  where n is the work package number for referencing), title (the work package title), lead the work package leader, short (a short version of the WP title for tables). For work areas we have the same aspects with analogous meanings. In all cases, the referenced information carries a hyperlink to the referenced object.

\pdataRef The \pdataRef and \pdataRefFB macros are variant of \pdataref and \pdataRef that also \pdataRefFB carry a hyperlink (if the hyperref package is loaded).

\pdatacount The \pdatacount macro gives access to the numbers of certain aspects. For instance, the number of work packages in the proposal can be cited by \pdatacount{all}{wp}, similarly for work areas (if they are enabled), and finally, \pdatacount{hwai}{wp} gives the number of work packages for a work area  $\langle wa \rangle$ . This is very useful for talking about work plans in a general way. Other objects that can be counted are deliverables (\pdatacount{all}{deliverables}) and milestones (\pdatacount{all}{milestones}).

> Note that since the referencable information is written into the project data file  $\langle$ *proposal* $\rangle$ .**pdata** file, it is available for forward references. However, it will only become available when the project data file is read, so the proposal has to be formatted twice for references to be correct.

Finally, the proposal package supplies specialized reference macros for work packages and \WPref areas. The \WPref macro takes a work package identifier as an argument and makes a reference:  $\WPtref {\id}$  abbreviates  $\pmb{\text{w}}{\id}$  abel). The  $\WPtref$  macro is similar, but also

prints out the (short) title:  $\WPrefix{id}$  abbreviates  $\p{dataRef{wp}{id}}{label}: \p{dataRef{wp}{id}}{title}.$ \WAref Unless the noworkareas macro is set, we also have the variants \WAref and \WAtref for work \WAtref areas.

#### <span id="page-7-1"></span>2.11 The Work Package Table

One of the most useful features of the proposal class is that we can generate an overview table for \wpfig the distribution of workloads in the project fully automatically. All it takes is the \wpfig macro. We invoke this as  $\wedge \text{[opt]}$ , where  $\langle opt \rangle$  contains the following keywords:

pages makes a column with page numbers of the respective work package/area description.

type makes a column with work package/area types

start, end, and length makes a columns with work package/area start/end months and length (in months).

if caption is given then the table contains an explicatory caption.

label allows to specify a label other than the default fig:wplist.

For instance \wpfig[pages,start,length,caption=Overview of Work Packages] gives a table with columns for page references, duration information, and a special caption.

\wpfigstyle The general appearance of the table \wpfigstyle macro takes a token sequence to specialize the global appearance (mostly used for text sizes and color) of the work package table. Cell styling can be tweaked by redefining special internal macros; see section ??.

## <span id="page-8-0"></span>2.12 Gantt Charts

Gantt charts are used in proposals to show the distribution of activities in work packages over time. gantt A gantt chart is represented by the gantt environment that takes a on optional keyval argument. xscale The keys xscale and yscale are used to specify a scale factors for the chart so that it fits on the yscale page. The step key allows to specify the steps (in months) of the vertical auxiliary lines. Finally, step the draft key specifies that plausibility checks (that can be expensive to run) are carried out. draft Note that the value does not have to be given, so \begin{gantt}{draft,yscale=.5,step=3} is a perfectly good invocation.

\ganttchart Usually, the gantt environment is not used however, since it is part of the macro that takes the same keys. This generates a whole Gantt chart automatically from the work phase specifications in the work packages. As above we have to run LAT<sub>EX</sub> two times for the work phases to show up.

#### <span id="page-8-1"></span>2.13 Coherence

Many proposals require ways to show coherence between the partners. The proposal class of- \coherencematrixfers the macro \coherencematrix for this which generates a matrix of symbols specifying joint

publications, project organization, software/resource development, and supervision of students \jointpub by the project partners that have been declared by the \jointpub, \jointproj, \jointorga \jointsub \jointorga \jointsoft, and \jointsup macros before. These macros all take a comma-separated list of site \jointsoft \jointsup identifiers as an argument. Use for instance \jointproj{a,b,c} to specify that the sites with the identifiers a, b and c have a joint project. \coherencetable is a variant which packages the coherence table in a table figure with label tab:collaboration.

\coherencetable The symbols used an be configured by redefining \jpub, \jproj, and \jorga, \jsoft, and \jpub \jsup.

\jproj

#### <span id="page-8-2"></span>\jorga 2.14 Localization

\jsoft

\jsup The proposal class offers some basic support for localization. This is still partial though, and I am not sure that this is the best way of setting things up. What I do is to define macros for all generated texts that can be redefined in the proposal classes that build in proposal. For instance the dfgproposal class [Kohlhase:pdrp:ctan] provides an option german for german-language proposals and project reports that triggers a redefinition of all of these macros at read time.

## <span id="page-8-3"></span>2.15 Project Management

Much of the metadata that is explicitly represented in proposals written with the proposal class is very useful for project management. For instance, it is possible to use the metadata in the  $\langle main \rangle$ . pdata file to generate issues for all the tasks, work packages, and deliverables automatically. The LaTeX-proposal repository [LaTeX-proposal:git] contains an experimental script issue that automates that. After that, we can cross-reference them using the issue key to get extra EdN:4  $mileage<sup>4</sup>$ 

# <span id="page-8-4"></span>3 Limitations and Enhancements

The proposal is relatively early in its development, and many enhancements are conceivable. We will list them here.

1. macros cannot be used in work package and work area titles. They really mess up our \wpfig automation. The problem is that they are evaluated too early, and our trick with making them undefined while collecting the parts of the table-rows only works if we know which macros we may expect. We might specify all "allowable" macros in an optional key protectmacro, which is defined via

 ${}^{4}$ EDNOTE: MK: how to use this?

\define@key{wpfig}{protectmacro}{\epandafter\let\csname #1\endcsname=\relax}

But I am not sure that this will work.

- 2. It would be great, if in the Gantt Charts, we could include some plausibility checks (for draft  $=$  not submit mode). I can see two at the moment:
	- calculating the effort (i.e. the weight of the black area) and visualizing it. Then we could check whether that is larger than the effort declared for the work package.
	- calculating (and visualizing) the monthly effort. That should be kind of even (or it has to be explained in the positions requested).
- 3. we currently do not have a way to relate PIs to sites, but we do not really need to.

If you have other enhancements to propose or feel you can alleviate some limitation, please feel free to contact the author.

# Acknowledgements

The author is indebted to Jake Hartenstein, Christoph Lange, Florian Rabe, Lutz Schröder, and Tsanko Tsankov for error reports, feature suggestions, and code snippets.

# <span id="page-10-0"></span>4 The Implementation

In this section we describe the implementation of the functionality of the proposal package.

# <span id="page-10-1"></span>4.1 Package Options and Format Initialization

We first set up the options for the package.

```
1 (*cls | reporting)
               2 \newif\if@wpsubsection\@wpsubsectionfalse
               3 \newif\ifsubmit\submitfalse
               4 \newif\ifgrantagreement\grantagreementfalse
               5 \newif\ifpublic\publicfalse
               6 \newif\ifkeys\keysfalse
               7 \newif\ifdelivs\delivsfalse
               8 \newif\ifwork@areas\work@areastrue
               9 \newif\if@RAM\@RAMfalse
              10 \newif\if@svninfo\@svninfofalse
              11 \newif\if@gitinfo\@gitinfofalse
              12 \newif\if@numericcites\@numericcitesfalse
              13 \newif\if@longtasklabels\@longtasklabelsfalse
              14 \def\proposal@class{article}
              15 \DeclareOption{wpsubsection}{\@wpsubsectiontrue}
              16 \DeclareOption{submit}{\submittrue}
              17 \DeclareOption{grantagreement}{\grantagreementtrue}
              18 \DeclareOption{gitinfo}{\@gitinfotrue}
              19 \DeclareOption{numericcites}{\@numericcitestrue}
              20 \DeclareOption{svninfo}{\@svninfotrue}
              21 \DeclareOption{public}{\publictrue}
              22 \DeclareOption{noworkareas}{\work@areasfalse\PassOptionsToClass{\CurrentOption}{pdata}}
              23 \DeclareOption{RAM}{\@RAMtrue}
              24 \DeclareOption{report}{\def\proposal@class{report}}
              25 \DeclareOption{keys}{\keystrue}
              26 \DeclareOption{deliverables}{\delivstrue}
              27 \DeclareOption{longtasklabels}{\@longtasklabelstrue}
              28 \DeclareOption*{\PassOptionsToClass{\CurrentOption}{\proposal@class}}
              29 \ProcessOptions
              30 \LoadClass[a4paper,twoside]{\proposal@class}
              31 \RequirePackage{proposal}
              32 \sqrt{cls} reporting)
5 EdN:5
                 For proposal.sty we load the packages we make use of
              33 \langle \aststy\rangle34 \RequirePackage{amssymb}
              35 \RequirePackage{wasysym}
              36 \RequirePackage{url}
              37 \RequirePackage{graphicx}
              38 \RequirePackage{colortbl}
              39 \RequirePackage[dvipsnames]{xcolor}
              40 \RequirePackage{rotating}
              41 \RequirePackage{fancyhdr}
```
\RequirePackage{array}

```
43 \RequirePackage{xspace}
```
\RequirePackage{comment}

```
45 \AtBeginDocument{\ifpublic\excludecomment{private}\fi}
```

```
46 \RequirePackage{tikz}
```
 ${}^{5}$ EDNOTE: We should probably try to move all the grantagreement stuff into the euproposal class.

```
47 \RequirePackage{paralist}
48 \RequirePackage[a4paper,margin=18mm]{geometry}
49 \RequirePackage{boxedminipage}
50 % so that ednotes in wps do not run out of symbols
51 \renewcommand{\thempfootnote}{\roman{mpfootnote}}
52 \RequirePackage[T1]{fontenc}
53 \RequirePackage[utf8]{inputenc}
54 \RequirePackage{textcomp}
55 \if@numericcites
56 \RequirePackage[style=numeric,hyperref=auto,defernumbers=true,giveninits=true,maxbibnames=9,maxcitenames=3,is
57 \else
58 \RequirePackage[style=alphabetic,hyperref=auto,defernumbers=true,giveninits=true,maxbibnames=9,maxcitenames=3
59 \fi
60 \RequirePackage{csquotes}
61 \RequirePackage{mdframed}
in submit mode, we make the links a bit darker, so they print better.
```

```
62 \RequirePackage{pdata}
```

```
63 \definecolor{darkblue}{rgb}{0,0,.7}
```

```
64 \ifsubmit\def\prop@link@color{darkblue}\else\def\prop@link@color{blue}\fi
```

```
65 \RequirePackage[bookmarks=true,linkcolor=\prop@link@color,
```

```
66 citecolor=\prop@link@color,urlcolor=\prop@link@color,colorlinks=true,
```

```
67 breaklinks=true, bookmarksopen=true]{hyperref}
```
the ed package [Kohlhase:ed:ctan] is very useful for collaborative writing and passing messages between collaborators or simply reminding yourself of editing tasks, so we preload it in the class. However, we only want to show the information in draft mode. Furthermore, we adapt the options for the svninfo and gitinfo2 packages.

```
68 \ifsubmit
69 \RequirePackage[hide,marginnote]{ed}
70 \if@svninfo\RequirePackage[final,today]{svninfo}\fi
71 \else
72 \RequirePackage[show,marginnote]{ed}
73 \if@svninfo\RequirePackage[eso-foot,today]{svninfo}\fi
74 \if@gitinfo\RequirePackage[mark]{gitinfo2}\fi
75 \fi
76 \renewcommand\ednoteshape{\sl\footnotesize}
```
private We configure the comment package, so that it provides the private environment depending on the status of the public option.

```
77 \ifpublic\excludecomment{private}\else\includecomment{private}\fi
```
And we set up the appearance of the proposal. We want numbered subsubsections.

\setcounter{secnumdepth}{3}

We specify the page headings.

```
79 \let\prop@gen@acronym\@empty
80 \newif\ifofpage\ofpagefalse
81 \ifgrantagreement
82 \fancyhead{}
83 \renewcommand{\headrulewidth}{0pt}
84 \renewcommand{\footrulewidth}{0.4pt}
85 \else
86 \fancyhead[RE,LO]{\ifx\prop@gen@acronym\@empty\else\prop@gen@acronym\fi}
87 \fancyhfoffset{0pt}
88 \fi
89 \fancyfoot[C]{}
90 \newcommand\prop@of@pages[2]{page~#1\ifofpage~of~#2\fi}
91 \ifgrantagreement
```

```
92 \fancyfoot[L]{\prop@gen@proposalnumber%
93 \ifx\prop@gen@acronym\@empty\else\quad \prop@gen@acronym\fi\quad --\quad Part B}
94 \fancyfoot[R]{\thepage}
95 \else
96 \fancyhead[LE,RO]{\prop@of@pages\thepage{\pdataref@num{prop}{page}{last}}}
97 \fi
98 \pagestyle{fancyplain}
99 \langle/sty\rangle
```
# <span id="page-12-0"></span>4.2 Proposal Metadata

pdata Most of the metadata functionality is encapsulated into the pdata package, which is shared by the proposal and report classes. pdata.sty first loads the workaddress package from sTeX and supplies the Euro symbol.

```
100 \langle *pdata \rangle
```

```
101 \RequirePackage{workaddress}[2016/07/06]
102 \RequirePackage{eurosym}
```
We define the keys for metadata declarations in the **proposal** environment, they park their argument in an internal macro for use in the title page. The site key is the most complicated, so we take care of it first: We need a switch \if@sites that is set to true when the site key is used. Furthermore site= $\langle site \rangle$  makes new keys  $\langle site \rangle$ RM and  $\langle site \rangle$ RAM (if the RAM option was set) for the workpackage environment and records the sites in the \prop@gen@sites token register.

```
103 \newif\if@sites\@sitesfalse\let\prop@gen@sites=\relax%
```

```
104 \newcounter{@site}%
```

```
105 \define@key{prop@gen}{site}{\@sitestrue\@dmp{site=#1}%
```

```
106 \stepcounter{@site}\pdata@def{site}{#1}{number}{\the@site}%
```
\@ifundefined{prop@gen@sites}{\xdef\prop@gen@sites{#1}}{\xdef\prop@gen@sites{\prop@gen@sites,#1}}%

```
108 \define@key{prop@gen}{#1RM}{\pdata@def{site}{#1}{intendedRM}{##1}}%
```

```
109 \if@RAM\define@key{prop@gen}{#1RAM}{\pdata@def{site}{#1}{intendedRAM}{##1}}\fi
```

```
110 \define@key{workpackage}{#1RM}{\pdata@def\wp@id{#1}{RM}{##1}}%
```

```
111 \if@RAM\define@key{workpackage}{#1RAM}{\pdata@def\wp@id{#1}{RAM}{##1}}\fi
```

```
112 \define@key{task}{#1RM}{\pdata@def{\wp@id @\task@id}{#1}{RM}{##1}}%
```

```
113 \if@RAM\define@key{task}{#1RAM}{\pdata@def{\wp@id @\task@id}{#1}{RAM}{##1}}\fi
```
\define@key{prop@gen}{#1employed}{{\let\tabularnewline\relax\let\hline\relax\let\wa@ref\relax%

\@ifundefined{prop@gen@employed@lines}%

{\xdef\prop@gen@employed@lines{\wa@ref3{institution}{#1}{shortname} & ##1\tabularnewline\hline}}%

```
117 {\xdef\prop@gen@employed@lines{\prop@gen@employed@lines \wa@ref3{institution}{#1}{shortname} & ##1\tabularnew
```
If there are no sites, then we have to define keys RM and RAM that store the intended research (assistant months). Unfortunately, we cannot just include this in the \if@sites conditional here, since that is only set at runtime.

```
118 \define@key{prop@gen}{RM}{\@dmp{RM=#1}\if@sites%
```

```
119 \PackageWarning{Do not use the RM key in the presence of sites}\else%
```

```
120 \pdata@def{all}{intended}{RM}{#1}\fi}
```

```
121 \define@key{prop@gen}{RAM}{\@dmp{RAM=#1}\if@sites%
```

```
122 \PackageWarning{Do not use the RAM key in the presence of sites}\else%
```

```
123 \pdata@def{all}{intended}{RAM}{#1}\fi}
```
similarly, the PI keys are registered in \prop@gen@PIs.

```
124 \define@key{prop@gen}{PI}{\@dmp{PI=#1}%
```

```
125 \@ifundefined{prop@gen@PIs}{\xdef\prop@gen@PIs{#1}}{\xdef\prop@gen@PIs{\prop@gen@PIs,#1}}}
```

```
and the pubspage keys in \prop@gen@pubspages.
```

```
126 \define@key{prop@gen}{pubspage}{\@ifundefined{prop@gen@pubspages}%
```

```
127 {\xdef\prop@gen@pubspages{#1}}{\xdef\prop@gen@pubspages{\prop@gen@pubspages,#1}}}
```
the importfrom key reads the proposal data from its argument.

\define@key{prop@gen}{importfrom}{\message{importing proposal data from #1.pdata}\readpdata{#1}}

The rest of the keys just store their value.

```
129 \define@key{prop@gen}{instrument}{\def\prop@gen@instrument{#1}%
130 \pdata@def{prop}{gen}{instrument}{#1}\@dmp{inst=#1}}
131 \define@key{prop@gen}{title}{\def\prop@gen@title{#1}%
132 \pdata@def{prop}{gen}{title}{#1}}
133 \define@key{prop@gen}{acronym}{\gdef\prop@gen@acronym{#1}%
134 \pdata@def{prop}{gen}{acronym}{#1}\@dmp{acro=#1}}
135 \define@key{prop@gen}{acrolong}{\def\prop@gen@acrolong{#1}%
136 \pdata@def{prop}{gen}{acrolong}{#1}}
137 \define@key{prop@gen}{proposalnumber}{\def\prop@gen@proposalnumber{#1}%
138 \pdata@def{prop}{gen}{proposalnumber}{#1}}
139 \define@key{prop@gen}{discipline}{\def\prop@gen@discipline{#1}%
140 \pdata@def{prop}{gen}{discipline}{#1}}
141 \define@key{prop@gen}{areas}{\def\prop@gen@areas{#1}%
142 \pdata@def{prop}{gen}{areas}{#1}}
143 \define@key{prop@gen}{start}{\def\prop@gen@start{#1}%
144 \pdata@def{prop}{gen}{start}{#1}}
145 \define@key{prop@gen}{months}{\def\prop@gen@months{#1}%
146 \pdata@def{prop}{gen}{months}{#1}}
147 \define@key{prop@gen}{since}{\def\prop@gen@since{#1}%
148 \pdata@def{prop}{gen}{since}{#1}}
149 \define@key{prop@gen}{totalduration}{\def\prop@gen@totalduration{#1}%
150 \pdata@def{prop}{gen}{totalduration}{#1}}
151 \define@key{prop@gen}{fundsuntil}{\def\prop@gen@fundsuntil{#1}%
152 \pdata@def{prop}{gen}{fundsuntil}{#1}}
153 \define@key{prop@gen}{topdownPM}[true]{\def\prop@gen@topdownPM{#1}}
154 \define@key{prop@gen}{botupPM}[true]{\def\prop@gen@botupPM{#1}}
155 \define@key{prop@gen}{keywords}{\def\prop@gen@keywords{#1}}
and the default values, these will be used, if the author does not specify something better.
156 \newcommand\prop@gen@acro@default{ACRONYM}
157 \def\prop@gen@acro{\prop@gen@acro@default}
158 \newcommand\prop@gen@months@default{???months???}
```

```
159 \def\prop@gen@months{\prop@gen@months@default}
```

```
160 \newcommand\prop@gen@title@default{???Proposal Title???}
```

```
161 \def\prop@gen@title{\prop@gen@title@default}
```

```
162 \newcommand\prop@gen@instrument@default{??? Instrument ???}
```

```
163 \def\prop@gen@instrument{\prop@gen@instrument@default}
```
\prop@tl An auxiliary macro that is handy for making tables of WorkAddress data.

```
164 \newcommand\prop@tl[2]{\xdef\tab@line{}
165 \@for\tl{lext:=\#1}\do{\xdef\tab{{\tab@line}}166 \tab@line}
```
# <span id="page-13-0"></span>4.3 Proposal Appearance

```
We define the keys for the proposal appearance
167 \def\prop@gen@compactht{false}
```

```
168 \define@key{prop@gen}{compactht}[true]{\def\prop@gen@compactht{#1}}
169 \langle/pdata\rangle
```
#### emphbox

```
170 \langle*sty\rangle171 \newmdenv[settings=\large]{emphbox}
```
# <span id="page-14-0"></span>4.4 The proposal Environment and Title Page

prop@proposal This internal environment is called in the proposal environment from the proposal class. The

```
implementation here is only a stub to be substituted in a specialized class.
172 \newenvironment{prop@proposal}
173 {\thispagestyle{empty}%
174 \begin{center}
175 {\LARGE \prop@gen@instrument}\\[.2cm]
176 {\LARGE\textbf{\prop@gen@title}}\\[.3cm]
177 \ifx\prop@gen@acronym\@empty\else{\LARGE Acronym: {\prop@gen@acronym}}\\[.2cm]\fi
178 {\large\today}\\[1em]
179 \begin{tabular}{c*{\the@PIs}{c}}
180 \prop@tl\prop@gen@PIs{\wa@ref3{person}\tl@ext{name}}\\
181 \prop@tl\prop@gen@PIs{\wa@ref3{institution}{\wa@ref3{person}\tl@ext{affiliation}}{name}}
182 \end{tabular}\\[2cm]
183 \end{center}
184 \setcounter{tocdepth}{2}\tableofcontents\newpage\setcounter{page}{1}}
Now we come to the end of the environment:
185 {\section{List of Attachments}
186 \begin{itemize}
187 \@for\@I:=\prop@gen@PIs\do{%
188 \item Curriculum Vitae and list of publications for
```

```
189 \wa@ref3{person}\@I{personaltitle} \wa@ref3{person}\@I{name}}
```

```
190 \end{itemize}\newpage
```

```
191 \printbibliography[heading=warnpubs]}
```
proposal The proposal environment reads the metadata keys defined above, and if there were no site keys, then it defines keys RM and RAM (if the RAM package option was given) for the workpackage environment. Also it reads the project data file and opens up the project data file \pdata@out, which it also closes at the end.

The environment calls an internal version of the environment prop@proposal that can be customized by the specializing classes.

```
192 \newenvironment{proposal}[1][]{\readpdata\jobname
193 \ofpagetrue\setkeys{prop@gen}{#1}
194 \pdata@open\jobname
195 \if@sites\else
196 \define@key{workpackage}{RM}{\pdata@def{wp}\wp@id{RM}{##1}\@dmp{RM=##1}}
197 \if@RAM\define@key{workpackage}{RAM}{\pdata@def{wp}\wp@id{RAM}{##1}\@dmp{RAM=##1}}\fi
198 \define@key{task}{RM}{\pdata@def{task}{\wp@id @\task@id}{RM}{##1}\@dmp{RM=##1}}
199 \if@RAM\define@key{task}{RAM}{\pdata@def{wp}{\wp@id @\task@id}{RAM}{##1}\@dmp{RAM=##1}}\fi
200 \text{ } \text{ } 15201 \newcounter{@PIs}
202 \@ifundefined{prop@gen@PIs}{}{\@for\@I:=\prop@gen@PIs\do{\stepcounter{@PIs}}}
203 \newcounter{@sites}
204 \@ifundefined{prop@gen@sites}{}{\@for\@I:=\prop@gen@sites\do{\stepcounter{@sites}}
205 \pdata@def{all}{site}{ids}{\prop@gen@sites}%
206 \pdata@def{all}{site}{count}{\the@site}}
207 \setcounter{page}{0}
208 \begin{prop@proposal}}
```
Now we come to the end of the environment, we take care of the last page and print the references.

```
209 {\end{prop@proposal}
210 \pdata@def{prop}{page}{last}{\thepage}\ofpagefalse%
211 \pdata@close}
212 \langle/sty\rangle
```
The report environment is similar, but somewhat simpler

report

```
213 (*reporting)
214 \newif\if@report\@reportfalse
215 \newenvironment{report}[1][]%
216 {\@reporttrue\readpdata\jobname%
217 \ofpagetrue\setkeys{prop@gen}{#1}%
218 \pdata@open\jobname%
219 \@ifundefined{prop@gen@PIs}{}{\newcounter{@PIs}\@for\@I:=\prop@gen@PIs\do{\stepcounter{@PIs}}}%
220 \@ifundefined{prop@gen@sites}{}{\newcounter{@sites}\@for\@I:=\prop@gen@sites\do{\stepcounter{@sites}}}%
221 \setcounter{page}{0}%
222 \begin{prop@report}}
223 {\end{prop@report}%
224 \pdata@def{prop}{page}{last}{\thepage}\ofpagefalse\newpage
225 \printbibliography[heading=warnpubs]
226 \pdata@close}
```
#### prop@report

\newenvironment{prop@report}

```
228 {\begin{center}
229 {\LARGE Final Project Report}\\[.2cm]
230 {\LARGE\textbf{\prop@gen@title}}\\[.3cm]
231 \ifx\prop@gen@acronym\@empty\else{\LARGE Acronym: {\prop@gen@acronym}}\\[.2cm]\fi
232 {\large\today}\\[1em]
233 \begin{tabular}{c*{\the@PIs}{c}}
234 \prop@tl\prop@gen@PIs{\wa@ref3{person}\tl@ext{name}}\\
235 \prop@tl\prop@gen@PIs{\wa@ref3{institution}{\wa@ref3{person}\tl@ext{affiliation}}{name}}
236 \end{tabular}\\[2cm]
237 \end{center}
238 \setcounter{tocdepth}{2}\tableofcontents\newpage\setcounter{page}{1}}
239 {}
240 \langle/reporting)
```
#### \site\*

```
241 \langle*sty\rangle
```

```
242 \newcommand\site[1]{\hyperlink{site@#1@target}{\textbf{\wa@ref3{institution}{#1}{acronym}}}}
243 \newcommand\sitename[1]{\hyperlink{site@#1@target}{\textbf{\wa@ref3{institution}{#1}{name}}}}
```
# <span id="page-15-0"></span>4.5 Objectives

We first define a presentation macro for objectives

#### \objective@label

```
244 \newcommand\objective@label[1]{O#1}
```
We define the keys for the objectives environment

```
245 \define@key{obj}{id}{\def\obj@id{#1}\@dmp{id=#1}}
246 \define@key{obj}{title}{\def\obj@title{#1}}
247 \define@key{obj}{short}{\def\obj@short{#1}\@dmp{short=#1}}
```
And a counter for numbering objectives

```
248 \newcounter{objective}
```
#### objective

```
249 \newenvironment{objective}[1][]
250 {\let\obj@id\relax\let\obj@title\relax\let\obj@short\relax%
251 \setkeys{obj}{#1}\stepcounter{objective}%
252 \goodbreak\smallskip\par\noindent%
253 \textbf{\objective@label{\arabic{objective}}:%
```

```
254 ~\pdata@target{obj}{\obj@id}{\pdataref{obj}{\obj@id}{title}}\ignorespaces}%
255 \pdata@def{obj}\obj@id{label}{\objective@label\theobjective}%
256 \@ifundefined{obj@title}{}{\pdata@def{obj}\obj@id{title}\obj@title}%
257 \@ifundefined{obj@short}{}{\pdata@def{obj}\obj@id{short}\obj@short}}
258 {}
```
\OBJref

```
259 \newcommand\OBJref[1]{\pdataRef{obj}{#1}{label}}
260 \newcommand\OBJtref[1]{\OBJref{#1}: \pdataRefFB{obj}{#1}{short}{title}}
```
#### <span id="page-16-0"></span>4.6 Work Areas and Work Packages

We first define keys for work areas (if we are in larger project).

```
261 \ifwork@areas
262 \define@key{workarea}{id}{\def\wa@id{#1}\@dmp{id=#1}}
263 \define@key{workarea}{title}{\pdata@def{wa}\wa@id{title}{#1}}
264 \define@key{workarea}{short}{\pdata@def{wa}\wa@id{short}{#1}}
265 \define@key{workarea}{lead}{\pdata@def{wa}\wa@id{lead}{#1}}
266 \fi
work packages have similar ones.
267 \define@key{workpackage}{id}{\def\wp@id{#1}\@dmp{id=#1}}
268 \define@key{workpackage}{title}{\pdata@def{wp}\wp@id{title}{#1}}
```

```
269 \define@key{workpackage}{short}{\pdata@def{wp}\wp@id{short}{#1}}
```

```
270 \define@key{workpackage}{lead}{\pdata@def{wp}\wp@id{lead}{#1}\def\wp@lead{#1}\@dmp{lead=#1}}
```

```
271 \define@key{workpackage}{type}{\def\wp@type{#1}\pdata@def{wp}\wp@id{type}{#1}}
```

```
272 \define@key{workpackage}{status}{\def\wp@status{#1}\pdata@def{wp}\wp@id{status}{#1}}
```

```
273 \define@key{workpackage}{wphases}{\def\wp@wphases{#1}\pdata@def{wp}\wp@id{wphases}{#1}}
```

```
274 \define@key{workpackage}{swsites}[true]{\def\wp@swsites{#1}}
```
We define the constructors for the work package and work area labels and titles.

```
275 \newcommand\wp@mk@title[1]{Work Package {#1}}
276 \newcommand\wp@label[1]{WP{#1}}
277 \ifwork@areas
278 \newcommand\wa@label[1]{WA{#1}}
279 \newcommand\wa@mk@title[1]{Work Area {#1}}
280 \fi
```
The wa and wp counters are for the work packages and work areas, the counter deliv for deliverables.

```
281 \ifwork@areas\newcounter{wa}\newcounter{wp}[wa]\else\newcounter{wp}\fi
282 \ifdelivs\newcounter{deliv}[wp]\fi
283 \newcounter{allwp}
```
\update@\* update the list \@wps of the work packages in the local group and the list \@was work areas for the staff efforts table: if \@wps is undefined, then initialize the comma-separated list, otherwise EdN:6 extend it.<sup>6</sup>

```
284 \newcommand\update@wps[1]{\@ifundefined{@wps}{\xdef\@wps{#1}}{\xdef\@wps{\@wps,#1}}}
285 \newcommand\update@tasks[1]{\@ifundefined{@tasks}{\xdef\@tasks{#1}}{\xdef\@tasks{\@tasks,#1}}}
286 \newcommand\update@deps[1]{\@ifundefined{task@deps}{\xdef\task@deps{#1}}{\xdef\task@deps{\task@deps,#1}}}
287 \ifwork@areas\def\update@was#1{\@ifundefined{@was}{\xdef\@was{#1}}{\xdef\@was{\@was,#1}}}\fi
```
 $\de{\odot\de{\odot\}$  and defines the macros \wphase@start, \wphase@end, and \wphase@force with the three parts and also computes \wphase@len. The intermediate parsing macro \decode@p@start parses out the start (a number), and passes on to **\decode@p@end**, which parses out the end (another number) and the force string,

EDNOTE: with the current architecture, we cannot have work areas that do not contain work packages, this leads to the error that wps is undefined in endworkplan

```
which is either empty (if the \frac{1}{1} /force) part is omitted) or of the form \frac{1}{1} (force). In the first case the
default value 1 is returned for \de{\mathsf{force}} in the second \langle force \rangle.
```

```
288 \newcommand\decode@wphase[1]{\expandafter\decode@p@start#1@%
289 \local@count\wphase@end\advance\local@count by -\wphase@start%
290 \def\wphase@len{\the\local@count}}
291 \def\decode@p@start#1-#2@{\def\wphase@start{#1}\decode@p@end#2!@}
292 \def\decode@p@end#1!#2@{\def\wphase@end{#1}\def\@test{#2}%
293 \ifx\@test\@empty\def\wphase@force{1}\else\decode@p@force#2\fi}
294 \def\decode@p@force#1!{\def\wphase@force{#1}}
```

```
\startend@wphases We first iteratively decode the work phases, so that the last definition of \wphase@end remains,
                    then we parse out the start of the first workphase to define \wphase@start
```

```
295 \def\wphases@start#1-#2@{\def\wphase@start{#1}}
296 \newcommand\startend@wphases[1]{\def\@test{#1}
297 \ifx\@test\@empty\def\wphase@start{0}\def\wphase@end{0}\else%
298 \@for\@I:=#1\do{\expandafter\decode@p@start\@I @}
299 \expandafter\wphases@start#1@\fi}
```
with these it is now relatively simple to define the interface macros.

work@package The workpackage environment collects the keywords, steps the counters, writes the metadata to the aux file, updates the work packages in the local group, generates the work package number \wp@num.

```
300 \newcounter{wp@RM}
301 \if@RAM\newcounter{wp@RAM}\fi
302 \newenvironment{work@package}[1][]%
303 {\def\wp@wphases{0-0}% default values
304 \def\wp@swsites{false}
305 \setkeys{workpackage}{#1}\stepcounter{wp}\stepcounter{allwp}%
306 \pdata@target{wp}{\wp@id}{}%
307 \startend@wphases\wp@wphases%
308 \pdata@def{wp}\wp@id{start}\wphase@start\pdata@def{wp}\wp@id{end}\wphase@end%
309 \@ifundefined{wp@type}{}{\pdata@def{wp}\wp@id{type}\wp@type}%
310 \let\@tasks=\relax%
311 \edef\wp@num{\ifwork@areas\thewa.\fi\thewp}%
312 \pdata@def{wp}\wp@id{label}{\wp@label\wp@num}%
313 \pdata@def{wp}\wp@id{number}{\thewp}%
314 \pdata@def{wp}\wp@id{page}{\thepage}%
315 \update@wps\wp@id%
316 \edef\wp@num{\ifwork@areas\thewa.\fi\thewp}%
317 \pdata@def{wp}{\wp@id}{num}{\thewp}%
If we have sites, we have to compute the total RM and RAM for this WP.
318 \if@sites%
319 \setcounter{wp@RM}{0}\if@RAM\setcounter{wp@RAM}{0}\fi%
320 \@for\@site:=\prop@gen@sites\do{%
321 \edef\@RM{\pdataref@num\wp@id\@site{RM}}\addtocounter{wp@RM}{\@RM}%
322 \if@RAM\edef\@RAM{\pdataref@num\wp@id\@site{RAM}}\addtocounter{wp@RAM}{\@RAM}\fi}
323 \pdata@def{wp}\wp@id{RM}{\thewp@RM}%
324 \if@RAM\pdata@def{wp}\wp@id{RAM}{\thewp@RAM}\fi%
325 \fi% if@sites
326 \ifx\wp@status\@@status@canceled\color{lightgray}\fi}
327 {\@ifundefined{@tasks}{}{\pdata@def{\wp@id}{task}{ids}\@tasks}}
```
workpackage With this, it becomes simple to define a work package environment. We consider two cases, if we have sites, then we make a header table. If not, we can make things much simpler: we just generate a subsection

```
328 \newenvironment{workpackage}[1][]%
```

```
329 {\begin{work@package}[#1]%
330 \ifgrantagreement\else%
331 %\if@wpsubsection\subsubsection*{{\wp@mk@title\thewp}: \pdataref{wp}\wp@id{title}}\fi
332 \if@sites\goodbreak\medskip\wpheadertable%
333 \else\subsubsection*{{\wptitle} (\wprm)}\fi%
334 \addcontentsline{toc}{paragraph}{{\wp@mk@title\thewp}: \pdataref{wp}\wp@id{title}}%
335 \noindent\ignorespaces%
336 \fi
337 \ifx\wp@status\@@status@canceled\color{lightgray}\fi}
338 {\end{work@package}}
```

```
\mathrm{EdN}\bar{v}ptitle
```

```
339 \newcommand\wptitle{\wp@mk@title{\wp@num}: \pdataref{wp}\wp@id{title}}
```
 $EdN:8 \y{wprm}$ 

```
340 \newcommand\wprm{\pdataref@safe{wp}\wp@id{RM}\if@RAM\ RM+\pdataref{wp}\wp@id{RAM} RAM\fi}
```
 $\texttt{Qstate}\$  Called as  $\texttt{Qstate}\$  contributes $\{\textit{site}\}$   $\{\textit{tokens}\}$  the following happens: If  $\texttt{prop@gen}\$  Compactht is  $\text{[set by the compactht attribute on the proposal environment}, then \text{[tokens]} is pro$ cessed. Otherwise,  $\langle tokens \rangle$  is only processed if  $\langle site \rangle$  contributes to the current work package (i.e. the RM  $\neq 0$  and RAM  $\neq 0$ )

```
341 \newcount\site@contribution%
```

```
342 \newcommand\if@site@contributes[2]{%
343 \ifx\prop@gen@compactht\@true
```

```
344 \if@RAM\ifnum\pdataref@num\wp@id{#1}{RM} > 0 \ifnum \pdataref@num\wp@id{#1}{RAM} > 0 #2\fi\fi
345 \else\ifnum\pdataref@num\wp@id{#1}{RM} > 0 #2\fi\fi
346 \else #2\fi}
```
\wp@sites@line The following macro computes the sites line (in the token register \wp@sites@line), the efforts \wp@efforts@lineline (in \wp@efforts@line), and the sites number (in the counter \sites@num) for later inclusion \wp@sites@num in the \wpheadertable. If \prop@gen@compactht is \@true, then no sites without contributions are listed in the table.

\newcounter{wp@sites@num}

```
348 \newcommand\wp@sites@efforts@lines{%
349 \setcounter{wp@sites@num}{0}
350 {\let\G@refundefinedtrue=\relax\let\@latex@warning=\relax\let\@sw\relax%
351 \let\site\relax\let\textbf\relax\let\sum@style\relax\let\lead@style\relax%
352 \let\pn\relax\let\sys\relax%
353 \xdef\wp@sites@line{\wp@legend@site}\xdef\wp@efforts@line{\wp@legend@effort}%initialize lines
354 \@for\@site:=\prop@gen@sites\do{\if@site@contributes\@site{\stepcounter{wp@sites@num}}%
355 \xdef\wp@sites@line{\wp@sites@line%
356 \if@site@contributes\@site{&%
357 \ifx\wp@swsites\@true%
358 \@sw{\ifx\@site\wp@lead\lead@style{\site{\@site}}\else\site{\@site}\fi}%
359 \else\ifx\@site\wp@lead\lead@style{\site{\@site}}\else\site{\@site}\fi%
360 \fi}}%
361 \xdef\wp@efforts@line{\wp@efforts@line%
362 \if@site@contributes\@site{&%
363 \ifx\@site\wp@lead%
364 \lead@style{\pdataref@safe\wp@id\@site{RM}\if@RAM+\pdataref@safe\wp@id\@site{RAM}\fi}
365 \else\pdataref@safe\wp@id\@site{RM}\if@RAM+\pdataref@safe\wp@id\@site{RAM}\fi\fi}}%
366 }% do
367 \xdef\wp@sites@line{\wp@sites@line&\sum@style{\wp@legend@all}}%
368 \xdef\wp@efforts@line{\wp@efforts@line&
369 \sum@style{\textbf{\pdataref{wp}\wp@id{RM}\if@RAM+\pdataref{wp}\wp@id{RAM}\fi}}}}}
```
EDNOTE: document above

<sup>8</sup>EDNOTE: document above

```
\wpheadertable This macro computes the default work package header table, if there are sites.
               370 \newcommand\wpheadertable{%
               371 \wp@sites@efforts@lines%
               372 \par\noindent\begin{tabular}{|l||l|*{\thewp@sites@num}{c|}|c|}\hline%
               373 \textbf{\wp@mk@title{\wp@num}}&\wp@sites@line\\\hline%
               374 \textsf{\pdata@target{wp}{\wp@id}{\pdataref{wp}\wp@id{title}}} &\wp@efforts@line\\\hline%
               375 \end{tabular}\smallskip\par\noindent\ignorespaces}
                and now multilinguality support
               376 \newcommand\wp@legend@site{Site}
               377 \newcommand\wp@legend@effort{Effort\if@RAM{ (RM+RAM)}\fi}
               378 \newcommand\wp@legend@all{\textbf{all}}
     workarea the workarea environment for work areas is almost the same, but we also have to initialize the
                work package counters. Also, the efforts can be computed from the work packages in this group
                via the wa@effort counter
               379 \newcounter{prop@RM}\if@RAM\newcounter{prop@RAM}\fi
               380 \ifwork@areas
               381 \newcounter{wa@RM}\if@RAM\newcounter{wa@RAM}\fi\newcounter{wa@wps}
               382 \newenvironment{workarea}[1][]
               383 {\setkeys{workarea}{#1}
               384 \let\@wps=\relax
               385 \stepcounter{wa}
               386 \pdata@def{wa}{\wa@id}{label}{\wa@label\thewa}
               387 \pdata@def{wa}{\wa@id}{number}{\thewa}
               388 \pdata@def{wa}{\wa@id}{page}{\thepage}
               389 \update@was{\wa@id}
               390 \pdata@def{wa}{\wa@id}{num}{\thewa}
               391 \setcounter{wa@RM}{0}\if@RAM\setcounter{wa@RAM}{0}\fi\setcounter{wa@wps}{0}
               392 \edef\@@wps{\pdataref@aux\wa@id{wp}{ids}}
               393 \@for\@wp:=\@@wps\do{\stepcounter{wa@wps}%
               394 \if@sites
               395 \@for\@site:=\prop@gen@sites\do{%
               396 \edef\@RM{\pdataref@num\@wp\@site{RM}}
               397 \if@RAM\edef\@RAM{\pdataref@num\@wp\@site{RAM}}\fi
               398 \addtocounter{wa@RM}{\@RM}\addtocounter{prop@RM}{\@RM}
               399 \if@RAM\addtocounter{wa@RAM}{\@RAM}\addtocounter{prop@RAM}{\@RAM}\fi}
               400 \else
               401 \edef\@RM{\pdataref@num{wp}\@wp{RM}}
               402 \if@RAM\edef\@RAM{\pdataref@num{wp}\@wp{RAM}}\fi
               403 \addtocounter{wa@RM}{\@RM}\addtocounter{prop@RM}{\@RM}
               404 \if@RAM\addtocounter{wa@RAM}{\@RAM}\addtocounter{prop@RAM}{\@RAM}\fi
               405 \fi}
               406 \pdata@def{wa}\wa@id{RM}\thewa@RM
               407 \pdata@def{prop}{all}{RM}\theprop@RM
               408 \if@RAM
               409 \pdata@def{wa}\wa@id{RAM}\thewa@RAM
               410 \pdata@def{prop}{all}{RAM}\theprop@RAM
               411 \fi
               412 \subsubsection*{{\wa@mk@title\thewa}: {\pdata@target{wa}\wa@id{\pdataref{wa}\wa@id{title}}}}
               413 \addcontentsline{toc}{subsubsection}{{\wa@mk@title\thewa}: \pdataref{wa}\wa@id{title}}%
               414 \ignorespaces}
               415 {\@ifundefined{@wps}{}{\pdata@def\wa@id{wp}{ids}\@wps}\pdata@def\wa@id{wp}{count}\thewa@wps}\fi
```
workplan The workplan environment sets up the accumulator macros \@wps, \@was, for the collecting the identifiers of work packages and work areas. At the end of the workplan description it writes out their content to the aux file for reference.

```
416 \ifdelivs\newwrite\wpg@delivs\fi
```

```
417 \newenvironment{workplan}%
418 {\ifdelivs\immediate\openout\wpg@delivs=\jobname.delivs\fi
419 \ifwork@areas\let\@was=\relax\else\let\@wps=\relax\fi}%
420 {\@ifundefined{task@deps}{}{\pdata@def{all}{task}{deps}{\task@deps}}
421 \pdata@def{all}{task}{count}{\thealltasks}
422 \ifwork@areas
423 \@ifundefined{@was}{}{\pdata@def{all}{wa}{ids}\@was}
424 \else
425 \@ifundefined{@wps}{}{\pdata@def{all}{wp}{ids}\@wps}
426 \fi
427 \ifdelivs\edef\mile@stones{\pdataref@safe{all}{mile}{ids}}
428 \@for\@I:=\mile@stones\do{%
429 \message{milestone: \@I, delivs: \csname\@I delivs\endcsname}
430 \pdata@def{mile}\@I{delivs}{\@ifundefined{\@I delivs}{}{\csname\@I delivs\endcsname}}}\fi
431 \ifwork@areas\pdata@def{all}{wa}{count}{\thewa}\fi
432 \pdata@def{all}{wp}{count}{\theallwp}
433 \ifdelivs
434 \pdata@def{all}{deliverables}{count}{\thedeliverable}
435 \pdata@def{all}{milestones}{count}{\themilestone}
436 \fi
437 \ifdelivs\closeout\wpg@delivs\fi}
```
# <span id="page-20-0"></span>4.7 Tasks

#### tasklist

```
438 \newenvironment{tasklist}
439 {\smallskip\begin{compactenum}}{\end{compactenum}\smallskip}
```
The next step is to define task labels

```
440 \newcommand\task@@label[1]{\textbf{T#1}}
                   441 \ifwork@areas
                   442 \newcommand\task@label[3]{\task@@label{#1.#2.#3}}
                   443 \else
                   444 \newcommand\task@label[2]{\task@@label{#1.#2}}
                   445 \fi
                    We define the keys for the task macro
                   446 \define@key{task}{id}{\def\task@id{#1}\@dmp{id=#1}}
                   447 \define@key{task}{wphases}{\def\task@wphases{#1}\@dmp{wphases=#1}}
                   448 \define@key{task}{requires}{\@requires\task@id{#1}\@dmp{req=#1}}
                   449 \define@key{task}{title}{\def\task@title{#1}}
                   450 \define@key{task}{lead}{\def\task@lead{#1}}
                   451 \define@key{task}{partners}{\def\task@partners{#1}}
                   452 \define@key{task}{PM}{\def\task@PM{#1}}
                   453 \define@key{task}{issue}{\def\task@issue{#1}}
                   454 \define@key{task}{status}{\def\task@status{#1}}
                   455 \def\@@status@canceled{canceled}
                   456 \newif\if@taskshowwps\@taskshowwpsfalse
                   457 \def\task@set#1{\edef\task@id{task\thetask@all}
                   458 \def\task@wphases{0-0}\def\task@partners{}\def\task@lead{}\def\task@PM{}\def\task@title{}
                   459 \setkeys{task}{#1}}
\texttt{Qpost}\texttt{Ctitle} and \texttt{Qspace} make the space after the title tweakable
```

```
460 \def\task@post@title@space{\;}
```

```
task The task environment. We first set up config stuff
```

```
461 \newcounter{alltasks}
462 \if@taskshowwps\else\def\task@post@title@space{}\fi
```

```
463 \newcommand\task@legend@partners{Sites: }
464 \newcommand\task@legend@PM{PM}
```
now comes the environment proper. We first call **\@task** on the keyval argument to do the metadata handling. Then we start formatting the task as an item in the description list from the tasklist environment, and print the title if there is one

```
465 \newenvironment{task}[1][]%
466 {\stepcounter{alltasks}%
467 \@task{#1}%
468 \ifx\task@status\@@status@canceled\color{lightgray}\fi
469 \item[\pdata@target{task}{\taskin\task@id\wp@id}%
470 {\if@longtasklabels%
471 \ifwork@areas\task@label\thewa\thewp\thetask@wp\else\task@label\thewp\thetask@wp\fi%
472 \else\task@@label\thetask@wp\fi}]%
473 \textbf\task@title\task@post@title@space%
```
now we decode and show the work phases on the task, if they have been specified.

```
474 \if@taskshowwps
475 \def\@initial{0-0}%
476 \ifx\task@wphases\@initial\else%
477 \let\@@sep=\relax\@for\@I:=\task@wphases%
478 \do{\decode@wphase\@I%
479 \@@sep\show@wphase\wphase@start\wphase@end\wphase@force%
480 \let\@@sep=\sep@wphases}%
481 \fi% initial
482 \fi% \if@taskshowwps
in non-submit mode we give the specified PM for cross-checking
483 \ifsubmit\else\ifx\task@PM\@empty\else; \task@PM~\task@legend@PM\fi\fi%
and we list the partners who contribute if they are specified.
484 \if@sites%
485 \ifx\task@title\@empty\else;\ \fi% deal with spaces and separator
486 \ifx\task@lead\@empty\else\ \task@legend@partners\site\task@lead~(\legend@lead)%
487 \@for\@I:=\task@partners\do{, \site\@I}\\%
488 \fi% if@sites
if there are no partners, then we show the RM/RAM contributions specified (if any)
489 \ifx\task@partners\@empty
490 \xdef\@@involvement{}\xdef\@@inv{}%
491 \xdef\@@sep{, }\def\m@sep{}% do not show the sep the first time around
492 \edef\@@sites{\prop@gen@sites}%
493 {\let\site\relax% to render it insert here
494 \@for\@site:=\@@sites\do{%
495 \edef\@@RM{\pdataref@safe{\wp@id @\task@id}\@site{RM}}%
496 \ifx\@@RM\@empty\else\xdef\@@inv{showit}%
497 \xdef\@@involvement{\@@involvement% and
498 \m@sep\site{\@site}: \@@RM\if@RAM\ifx\@@RAM\@empty\else/\@@RM\fi\fi}
499 \let\m@sep=\@@sep% but the second time show it.
500 \fi}}% \@@RM empty
501 \ifx\@@inv\@empty\else(RM{\if@RAM/RAM\fi} distribution: \@@involvement)\strut\\\fi
502 \fi% no partners key
503 \fi% sites
finally, we ignore any spaces that may follow the the task environment
504 \ignorespaces}
```

```
505 {\smallskip}
now the multilingual support and presentation configuration
```

```
506 \newcommand\month@label[1]{M#1}
```

```
507 \newcommand\show@wphase[3]{\edef\@test{#3}\def\@one{1}%
```

```
508 \month@label{#1}-\month@label{#2}%
509 \ifx\@test\@empty\else\ifx\@test\@one\else @#3\fi\fi}
510 \newcommand\sep@wphases{; }
511 \newcommand\legend@partners{Partners}
512 \newcommand\legend@lead{lead}
513 \newcommand\task@label@long{Task}
```
\@task The \@task macro is a internal macro which takes a bunch of keyword keys and writes their values to the aux file.

```
514 \newcounter{task@all}\newcounter{task@wp}[wp]
```
\newcount\task@@end

```
516 \def\@task#1{\stepcounter{task@all}\stepcounter{task@wp}%
```

```
517 \task@set{#1}%
```

```
518 \pdata@def{task}{\taskin\task@id\wp@id}{title}{\task@title}
```

```
519 \pdata@def{task}{\taskin\task@id\wp@id}{lead}{\task@lead}
```

```
520 \pdata@def{task}{\taskin\task@id\wp@id}{partners}{\task@partners}
```
\pdata@def{task}{\taskin\task@id\wp@id}{PM}{\task@PM}

```
522 \pdata@def{task}{\taskin\task@id\wp@id}{wphases}{\task@wphases}
```

```
523 \@ifundefined{task@issue}{}
```

```
524 {\pdata@def{task}{\taskin\task@id\wp@id}{issue}{\task@issue}}%
```

```
525 \ifwork@areas
```

```
526 \pdata@def{task}{\taskin\task@id\wp@id}{label}{\task@label\thewa\thewp\thetask@wp}%
```

```
527 \else
```

```
528 \pdata@def{task}{\taskin\task@id\wp@id}{label}{\task@label\thewp\thetask@wp}%
```
\fi

```
530 \pdata@def{task}{\taskin\task@id\wp@id}{locallabel}{\task@@label\thetask@wp}%
```

```
531 \pdata@def{task}{\taskin\task@id\wp@id}{number}{\thetask@wp}%
```

```
532 \pdata@def{task}{\taskin\task@id\wp@id}{page}{\thepage}%
```

```
533 \update@tasks{\taskin\task@id\wp@id}}
```
# <span id="page-22-0"></span>4.8 Work Phase Metadata

#### \workphase

```
534 \newcommand\workphase[1]{\PackageError{proposal}
```
{The \protect\workphase macro is deprecated,\MessageBreak

```
536 use the attributes wphase on the workpackage environment instead!}}
```
#### \\*task\*ref

```
537 \newcommand\taskin[2]{#2@#1}
538 \newcommand\taskref[2]{\pdataRef{task}{#1@#2}{label}}
539 \newcommand\tasktref[2]{\taskref{#1}{#2}: \pdataRefFB{task}{#1@#2}{short}{title}}
540 \newcommand\localtaskref[1]{\pdataRef{task}{\wp@id @#1}{locallabel}}
541 \newcommand\localtasktref[2]{\localtaskref{#1}: \pdataRefFB{task}{\wp@id @#1}{short}{title}}
```
now we initialize experimental infrastructure for task dependencies (not very well used/tested)

```
542 \newcounter{gantt@deps}
```

```
543 \def\@requires#1#2{\stepcounter{gantt@deps}%
```

```
544 \edef\dep@id{taskdep\thegantt@deps}%
```

```
545 \pdata@def{taskdep}\dep@id{from}{\taskin{#1}\wp@id}%
546 \pdata@def{taskdep}\dep@id{to}{#2}%
```

```
547 \update@deps\dep@id}
```
# <span id="page-22-1"></span>4.9 Milestones and Deliverables

deliv@error this macro raises an error if deliverable commands are used without the deliverables option being set.

> \newcommand\deliv@error{\PackageError{proposal} {To use use deliverables, you have to specify the option 'deliverables'}}

wpdelivs

```
550 \newenvironment{wpdelivs}{\begin{wp@delivs}}{\end{wp@delivs}}
```
#### wp@delivs

```
551 \newenvironment{wp@delivs}
552 {\ifdelivs\textbf\deliv@legend@delivs:\\[-3ex]%
553 \begin{compactdesc}\else\deliv@error\fi}
554 {\ifdelivs\end{compactdesc}\fi}
and now multilinguality support
555 \newcommand\deliv@legend@delivs{Deliverables}
```
\wadelivs

```
556 \newenvironment{wadelivs}
557 {\textbf\deliv@legend@delivs:\\[-3ex]\begin{wp@delivs}}
558 {\end{wp@delivs}}
```
\lec This macro is generally useful to put a comment at the end of the line, possibly making a new one if there is not enough space.

```
559 \newcommand\lec[1]{\strut\hfil\strut\null\nobreak\hfill\hbox{$\leadsto$#1}\par}
```
#### \deliv@label

```
560 \newcommand\deliv@label[1]{D{#1}}
```
#### \\*deliv\*ref

```
561 \newcommand\delivref[2]{\pdataRef{deliv}{#1@#2}{label}}
562 \newcommand\localdelivref[1]{\delivref{\wp@id}{#1}}
563 \newcommand\delivtref[2]{\delivref{#1}{#2}: \pdataRefFB{deliv}{#1@#2}{short}{title}}
564 \newcommand\localdelivtref[1]{\delivtref{\wp@id}{#1}}
```
\wpg@deliv We first define the keys

```
565 \define@key{deliv}{id}{\def\deliv@id{#1}}
566 \define@key{deliv}{due}{\def\deliv@due{#1}}
567 \define@key{deliv}{dissem}{\def\deliv@dissem{#1}}
568 \define@key{deliv}{nature}{\def\deliv@nature{#1}}
569 \define@key{deliv}{miles}{\def\deliv@miles{#1}}
570 \define@key{deliv}{short}{\def\deliv@short{#1}}
571 \define@key{deliv}{lead}{\def\deliv@lead{#1}}
572 \define@key{deliv}{issue}{\def\deliv@issue{#1}}
573 \define@key{deliv}{status}{\def\deliv@status{#1}}
574 \define@key{deliv}{blog}{\def\deliv@blog{#1}}
```
The \wpdeliv macro cycles over the due dates and generates the relevant entries into the deliverables file. The first step is to write the general metadata to the pdata file.

```
575 \newcounter{deliverable}
576 \newcommand{\wpg@deliv}[3]{% keys, title, type
577 \stepcounter{deliverable}
578 \let\deliv@miles=\relax% clean state
579 \def\@type{#3}\def\@wp{wp}% set up ifx
580 \def\wpg@id{\csname #3@id\endcsname}
581 \setkeys{deliv}{#1}\stepcounter{deliv}% set state
582 \ifx\@type\@wp\def\current@label{\deliv@label{\ifwork@areas\thewa.\fi\thewp.\thedeliv}}
583 \else\def\current@label{\deliv@label{\thewa.\thedeliv}}\fi
584 \pdata@def{deliv}{\taskin\deliv@id\wpg@id}{label}{\current@label}
585 \pdata@def{deliv}{\taskin\deliv@id\wpg@id}{title}{#2}
586 \pdata@def{deliv}{\taskin\deliv@id\wpg@id}{page}{\thepage}%
587 \@ifundefined{deliv@short}
588 {\pdata@def{deliv}{\taskin\deliv@id\wpg@id}{short}{#2}}
589 {\pdata@def{deliv}{\taskin\deliv@id\wpg@id}{short}{\deliv@short}}
```
and now the error messages

```
590 \@ifundefined{deliv@nature}
```

```
591 {\protect\G@refundefinedtrue\@latex@warning{key 'nature' for Deliv \wpg@id undefined}}
```

```
592 {\pdata@def{deliv}{\taskin\deliv@id\wpg@id}{nature}{\deliv@nature}}
```

```
593 \@ifundefined{deliv@dissem}
```

```
594 {\protect\G@refundefinedtrue\@latex@warning{key 'dissem' for Deliv \wpg@id undefined}}
```

```
595 {\pdata@def{deliv}{\taskin\deliv@id\wpg@id}{dissem}{\deliv@dissem}}
```

```
596 \@ifundefined{deliv@lead}
```

```
597 {\protect\G@refundefinedtrue\@latex@warning{key 'lead' for Deliv \wpg@id undefined}}
```

```
598 {\pdata@def{deliv}{\taskin\deliv@id\wpg@id}{lead}{\deliv@lead}}
```

```
599 \@ifundefined{deliv@due}{}{\pdata@def{deliv}{\taskin\deliv@id\wpg@id}{due}{\deliv@due}}
```

```
600 \@ifundefined{deliv@issue}{}{\pdata@def{deliv}{\taskin\deliv@id\wpg@id}{issue}{\deliv@issue}}
```

```
601\@ifundefined{deliv@status}{}{\pdata@def{deliv}{\taskin\deliv@id\wpg@id}{status}{\deliv@status}}
```

```
602 \@ifundefined{deliv@blog}{}{\pdata@def{deliv}{\taskin\deliv@id\wpg@id}{blog}{\deliv@blog}}
```
Then we iterate over the due dates and generate an entry for teach of them in the \*.deliverables file; but only if the status is not canceled.

```
603 \ifx\deliv@status\@@status@canceled\else
604 \@ifundefined{deliv@due}{}{%
605 \@for\@I:=\deliv@due\do{\protected@write\wpg@delivs{}{\string\deliverable%
606 {\ifnum\@I<10 0\@I\else\@I\fi}% sort key
607 {\@I}% due date
608 {\current@label}% label
609 {\@ifundefined{deliv@id}{??}{\taskin\deliv@id\wpg@id}}% id
610 {\@ifundefined{deliv@dissem}{??}{\deliv@dissem}}% dissemination level
611 {\@ifundefined{deliv@nature}{??}{\deliv@nature}}% nature
612 {#2}
613 {\ifx\@type\@wp{WP\ifwork@areas\thewa.\fi\thewp}\else{WA\thewa}\fi}%WP
614 {\@ifundefined{deliv@lead}{??}{\string\site{\deliv@lead}}}}}% lead
615 }%deliv@due defined
616 \fi% status != canceled
And finally, we generate the entry into the deliverables table.
617 {\ifx\deliv@status\@@status@canceled\color{lightgray}\fi
618 \item[\current@label\ (%
619 \delivs@legend@due: \@ifundefined{deliv@due}{??}{\deliv@due},
620 \delivs@legend@nature: \@ifundefined{deliv@nature}{??}{\deliv@nature},
621 \delivs@legend@dissem: \@ifundefined{deliv@dissem}{??}{\deliv@dissem},
622 \delivs@legend@lead: \@ifundefined{deliv@lead}{??}{\site{\deliv@lead}})]
623 \pdata@target{deliv}{\taskin\deliv@id\wpg@id}{\textit{#2}}
624 \@ifundefined{deliv@miles}{}{% print the milestones and update their deliverables
625 \let\m@sep=\relax% do not print the separator the first time round
626 \lec{\@for\@I:=\deliv@miles\do{% Iterate over the milestones mentioned
627 \m@sep\pdataRef{mile}{\@I}{label}% print the milestone reference
628 \let\m@sep=,}}%set the separator for the next times
629 \text{def}\d0sep{,}
630 \@for\@I:=\deliv@miles\do{% Iterate over the milestones mentioned
631 \expandafter\ifx\csname\@I delivs\endcsname\relax% Check that the miles@delivs is empty
632 {\expandafter\xdef\csname\@I delivs\endcsname{\wpg@id @\deliv@id}}% if so, skip the separator
633 \else\expandafter\xdef\csname\@I delivs\endcsname%if not add it
634 {\csname\@I delivs\endcsname\d@sep\wpg@id @\deliv@id}\fi}}%
635 }% end gray color
636 }
```
Now, we only need to instantiate

wadeliv

```
637 \newenvironment{wadeliv}[2][]{\ifdelivs\wpg@deliv{#1}{#2}{wa}\else\deliv@error\fi}{}
```
wpdeliv

```
638 \newenvironment{wpdeliv}[2][]{\ifdelivs\wpg@deliv{#1}{#2}{wp}\else\deliv@error\fi}{}
```
#### \milestone@label

```
639 \newcommand\milestone@label[1]{\textbf{M{#1}}}
```
#### \mileref

```
640 \newcommand\mileref[1]{\pdataRef{mile}{#1}{label}}
641 \newcommand\miletref[1]{\mileref{#1}: \pdataRefFB{mile}{#1}{short}{title}}
```
\milestone create a new milestone, initialize its deliverables accumulator macro, set up hyperlinking, and extend the milestones list.

```
642 \newcounter{milestone}
643 \define@key{milestone}{id}{\gdef\mile@id{#1}}
644 \define@key{milestone}{month}{\gdef\mile@month{#1}}
645 \newcommand\milestone[3][]{%
646 \ifdelivs%
647 \setkeys{milestone}{#1}\stepcounter{milestone}%
648 \pdata@def{mile}\mile@id{label}{\milestone@label{\themilestone}}%
649 \pdata@def{mile}\mile@id{month}{\mile@month}%
650 \pdata@def{mile}\mile@id{title}{#2}%
651 \pdata@def{mile}\mile@id{description}{#3}%
652 \@ifundefined{mile@stones}%
653 {\xdef\mile@stones{\mile@id}}%
654 {\xdef\mile@stones{\mile@stones,\mile@id}}%
655 \@milestone{\mile@id}{#2}{#3}% presentation
```

```
656 \else\deliv@error\fi}
```
\@milestone the corresponding presentation macro.

```
657 \newcommand\@milestone[3]{% id, title, description
```

```
658 \item \textbf{\miles@legend@milestone\xspace\pdata@target{mile}\mile@id{\pdataref{mile}{#1}{label}}
659 (\miles@legend@month \pdataref{mile}\mile@id{month})
```

```
660 \textbf{#2}} #3}
```

```
661 \newcommand\miles@legend@month{Month}
```

```
662 \newcommand\miles@legend@milestone{Milestone}
```

```
milestones This does the metadata bookkeeping, the layout is delegated to the presentation environment
            @milestones and the legend macros that can be customized for specific proposals.
```

```
663 \newenvironment{milestones}%
664 {\ifdelivs\begin{@milestones}\else\deliv@error\fi}
665 {\ifdelivs\pdata@def{all}{mile}{ids}{\mile@stones}%
666 \pdata@def{all}{mile}{count}{\themilestone}%
667 \end{@milestones}\fi}
```

```
@milestones here we do the work.
```

```
668 \newenvironment{@milestones}{\begin{enumerate}}{\end{enumerate}}
```

```
\deliverable the first argument is an extended due date to facilitate sorting.
```

```
669\newcommand{\deliverable}[9]{\pdataRef{deliv}{#4}{label} \\hline}\\hline}\sortkey,due,label,id,title,title
```
deliverables

```
670 \newenvironment{deliverables}[1]{\ifdelivs\begin{longtable}{|l|p{#1}|l|l|l|l|l|}\hline%
671 \#&\textbf{\delivs@legend@name}&%
672 \textbf{\delivs@legend@wp}&%
673 \textbf{\delivs@legend@lead}&%
674 \textbf{\delivs@legend@nature}&%
675 \textbf{\delivs@legend@level}&%
```

```
676 \textbf{\delivs@legend@due}\\\hline\hline%
             677 \endhead%
             678 \else\deliv@error\fi}
             679 {\ifdelivs\end{longtable}\fi}
              now the multilingual support
             680 \newcommand\delivs@legend@name{Deliverable name}
             681 \newcommand\delivs@legend@wp{WP}
             682 \newcommand\delivs@legend@nature{Type}
             683 \newcommand\delivs@legend@level{Level}
             684 \newcommand\delivs@legend@due{Due}
             685 \newcommand\delivs@legend@dissem{Dissem.}
             686 \newcommand\delivs@legend@lead{Lead}
\inputdelivs
             687 \newcommand{\inputdelivs}[1]{%
             688 \begin{deliverables}{#1}%
             689 \IfFileExists{\jobname.deliverables}%
             690 {\input{\jobname.deliverables}}%
             691 {\IfFileExists{\jobname.delivs}{\input{\jobname.delivs}}{}}
             692 \end{deliverables}}
```

```
693\langle/sty\rangle
```
# <span id="page-26-0"></span>4.10 Project Data, Referencing & Hyperlinking

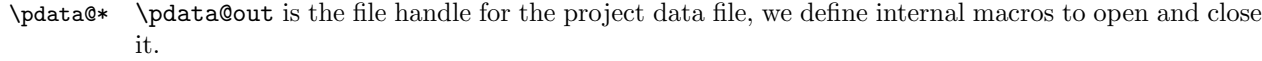

```
694 \langle *pdata \rangle695 \newif\ifwork@areas\work@areastrue
            696 \DeclareOption{noworkareas}{\work@areasfalse}
            697 \ProcessOptions
            698 \RequirePackage{xspace}
            699 \newwrite\pdata@out
            700 \newcommand\pdata@open[1]{\immediate\openout\pdata@out=#1.pdata}
            701 \newcommand\pdata@close{\closeout\pdata@out}
\readpdata This macro reads the project data file and its error handling
            702 \newcommand\readpdata[1]{\IfFileExists{#1.pdata}
            703 {\message{proposal: Reading Project Data}\makeatletter\input{#1.pdata}\makeatother}
            704 {proposal: No Project Data found, (forward) references may be compromized}}
```
 $\partial \Theta$  This internal macro makes a hyper-target:  $\delta \Theta$   $\{ \langle \Theta \rangle \}$  prints  $\{ label \}$ with a target name  $\langle cat\rangle\mathcal{Q}\langle id\rangle\mathcal{Q}$ target attached to it. \newcommand\pdata@target[3]{\hypertarget{#1@#2@target}{#3}}

\pdata@def This macro writes an \@pdata@def command to the current aux file and also executes it. \newcommand\pdata@def[4]{%\@pdata@def{#1}{#2}{#3}{#4}% \protected@write\pdata@out{}{\string\@pdata@def{#1}{#2}{#3}{#4}}}

```
\@pdata@def This macro stores the value of its last argument in a custom macro for reference.
            708 \newcommand\@pdata@def[4]{\expandafter\gdef\csname #1@#2@#3\endcsname{#4}}
```
\pdataref

```
709 \newcommand\pdataref[3]{\@ifundefined{#1@#2@#3}%
710 {\protect\G@refundefinedtrue\@latex@warning{#3 for #1 #2 undefined}??}%
711 {\csname #1@#2@#3\endcsname}}%
712 \newcommand\pdataref@aux[3]{\@ifundefined{#1@#2@#3}{??}{\csname #1@#2@#3\endcsname}}%
713 \newcommand\pdataref@num[3]{\@ifundefined{#1@#2@#3}{0}{\csname #1@#2@#3\endcsname}}%
714 \newcommand\pdataref@safe[3]{\@ifundefined{#1@#2@#3}{}{\csname #1@#2@#3\endcsname}}%
```
\pdatarefFB a variant with fallback field,

```
715 \newcommand\pdatarefFB[4]{\@ifundefined{#1@#2@#3}%
716 {\@ifundefined{#1@#2@#4}%
717 {\protect\G@refundefinedtrue\@latex@warning{both #3 and its fallback #4 undefined for #1 #2}??}%
718 {\csname #1@#2@#4\endcsname}}
719 {\csname #1@#2@#3\endcsname}}
```
\pdataRef

- \newcommand\pdataRef[3]{\@ifundefined{#1@#2@#3}%
- {\protect\G@refundefinedtrue\@latex@warning{#3 for #1 #2 undefined}??}%
- {\hyperlink{#1@#2@target}{\csname #1@#2@#3\endcsname}}}

\pdataRefFB a variant with fallback field,

- \newcommand\pdataRefFB[4]{\@ifundefined{#1@#2@#3}%
- {\@ifundefined{#1@#2@#4}%
	- {\protect\G@refundefinedtrue\@latex@warning{both #3 and its fallback #4 undefined for #1 #2}??}%
	- {\hyperlink{#1@#2@target}{\csname #1@#2@#4\endcsname}}}
	- {\hyperlink{#1@#2@target}{\csname #1@#2@#3\endcsname}}}

#### \pdatacount

- \newcommand\prop@count[1]{\ifcase #1 zero\or one\or two\or three\or four\or five\or six\or seven \or eight\or nine\or ten\or eleven \or twelve\else#1\fi}
- \newcommand\pdatacount[2]{\prop@count{\pdataref@num{#1}{#2}{count}}}

#### \pn\*

- \newcommand\pn{\pdataref{prop}{gen}{acronym}\xspace}
- \newcommand\pnlong{\pdataref{prop}{gen}{acrolong}\xspace}

#### \W\*ref

```
733 \newcommand\WPref[1]{\pdataRef{wp}{#1}{label}}
734 \newcommand\WPtref[1]{\WPref{#1}: \pdataRefFB{wp}{#1}{short}{title}}
735 \ifwork@areas
736 \newcommand\WAref[1]{\pdataRef{wa}{#1}{label}}
737 \newcommand\WAtref[1]{\WAref{#1}: \pdataRefFB{wa}{#1}{short}{title}}
738 \fi
739 \langle/pdata\rangle
```
# <span id="page-27-0"></span>4.11 The Work Package Table

 $EdN:9$ estyle These macros<sup>9</sup> determine the styling of cells in the work package table. That can be tweaked by redefining them.

```
740 \langle \aststy\rangle741 \definecolorset{gray/rgb/hsb/cmyk}{}{}%
742 {leadgray,.90/.90,.90,.90/0,0,.90/0,0,0,.10;%
743 wagray,.70/.70,.70,.70/0,0,.70/0,0,0,.30;%
744 ganttgray,.60/.60,.60,.60/0,0,.60/0,0,0,.40}
745 \newcommand\sum@style[1]{\cellcolor{wagray}{\textbf{#1}}}
746 \newcommand\wa@style[1]{\cellcolor{wagray}{\textbf{#1}}}
747 \newcommand\wp@style[1]{#1}
748 \newcommand\lead@style[1]{\cellcolor{leadgray}{\textit{#1}}}
749 \newcommand\wp@lead@style@explained{light gray italicised}
```
#### \wpfigstyle

```
750 \def\wpfig@style{}
751 \newcommand\wpfigstyle[1]{\def\wpfig@style{#1}}
```
EDNOTE: maybe add "wpfig" in the name to show dependency

We first define the options for the  $\wp$  fig macro, they specify what columns we have in the table.

```
752 \newcounter{wpfig@options}
753 \define@key{wpfig}{size}{\def\wpfig@size{#1}\@dmp{size=#1}}
754 \def\@true{true}
755 \def\wpfig@pages{false}
756 \define@key{wpfig}{pages}[true]{\def\wpfig@pages{#1}\stepcounter{wpfig@options}}
757 \def\wpfig@type{false}
758 \define@key{wpfig}{type}[true]{\def\wpfig@type{#1}\stepcounter{wpfig@options}}
759 \def\wpfig@start{false}
760 \define@key{wpfig}{start}[true]{\def\wpfig@start{#1}\stepcounter{wpfig@options}}
761 \def\wpfig@length{false}
762 \define@key{wpfig}{length}[true]{\def\wpfig@length{#1}\stepcounter{wpfig@options}}
763 \def\wpfig@end{false}
764 \define@key{wpfig}{end}[true]{\def\wpfig@end{#1}\stepcounter{wpfig@options}}
765 \define@key{wpfig}{label}{\def\wpfig@label{#1}}
766 \define@key{wpfig}{caption}{\def\wpfig@caption{#1}}
```
wp@figure This environment makes legend for the table (but not the contents) for the \wpfig macro. The main work achieved here is to generate the head line (sideways) and the footer in the various EdN:10 cases given by the package options.<sup>10</sup> Depending on the various class and **wpfig** options, we make header and footer line for the table.

```
767 \def\@sw#1{\begin{sideways}#1\end{sideways}}
768 \newenvironment{wp@figure}{\begin{table}[ht]\wpfig@style\begin{center}
769 {\let\@sw\relax\let\textbf\relax\let\site\relax\let\pn\relax\let\sys\relax%
770 \gdef\wpfig@headline{\wpfig@legend@wap&\wpfig@legend@title%
771 \ifx\wpfig@type\@true&\wpfig@legend@type\fi%
772 \ifx\wpfig@pages\@true&\@sw{\wpfig@legend@page}\fi%
773 \ifx\wpfig@start\@true&\@sw{\wpfig@legend@start}\fi%
774 \ifx\wpfig@length\@true&\@sw{\wpfig@legend@length}\fi
775 \ifx\wpfig@end\@true&\@sw{\wpfig@legend@end}\fi}%
776 \if@sites%
777 \@for\@site:=\prop@gen@sites\do{%
778 \xdef\wpfig@headline{\wpfig@headline&\@sw{\wpfig@legend@siteRM{\@site}}}%
779 \if@RAM\xdef\wpfig@headline{\wpfig@headline&\@sw{\wpfig@legend@siteRAM{\@site}}}\fi}%
780 \xdef\wpfig@headline{\wpfig@headline&\@sw{\wpfig@legend@totalRM}}%
781 \if@RAM\xdef\wpfig@headline{\wpfig@headline&\@sw{\wpfig@legend@totalRAM}}\fi%
782 \else% if@sites
783 \xdef\wpfig@headline{\wpfig@headline &\@sw{\wpfig@legend@RM}\if@RAM&\@sw{\wpfig@legend@RAM}\fi}
784 \fi}%if@sites
785 \if@RAM\begin{tabular}{|l|l|*{\thewpfig@options}{r|}*{\the@sites}{r|r|}|r|r|}\hline
786 \else\begin{tabular}{|l|l|*{\thewpfig@options}{r|}|*{\the@sites}{r|}|r|}\hline\fi%|
787 \wpfig@headline\\\hline\hline}
788 {\end{tabular}\smallskip\\
789 \wpfig@legend@RAM@expl\if@sites; \wpfig@legend@lead@expl\fi
790 \@ifundefined{wpfig@label}{\caption{\wpfig@legend@caption}}{\caption{\wpfig@caption}}
791 \@ifundefined{wpfig@label}{\label{fig:wplist}}{\label{\wpfig@label}}
792 \end{center}\end{table}}
and now multilinguality support
793 \newcommand\wpfig@legend@wap{\textbf{\ifwork@areas{WA/P}\else{WP}\fi}}
794 \newcommand\wpfig@legend@title{\textbf{Title}}
795 \newcommand\wpfig@legend@type{\textbf{type}}
796 \newcommand\wpfig@legend@page{\textbf{page}}
797 \newcommand\wpfig@legend@start{\textbf{start}}
798 \newcommand\wpfig@legend@length{\textbf{length}}
799 \newcommand\wpfig@legend@end{\textbf{end}}
```
EDNOTE: this is a bit of misnomer, it does not do the figure bit.

- \newcommand\wpfig@legend@siteRM[1]{\site{#1}\if@RAM\ RM\fi}
- \newcommand\wpfig@legend@siteRAM[1]{\site{#1}\ RAM}
- \newcommand\wpfig@legend@totalRM{total\if@RAM\ RM\fi}
- \newcommand\wpfig@legend@totalRAM{total RAM}
- \newcommand\wpfig@legend@RM{RM}
- \newcommand\wpfig@legend@RAM{RAM}
- 806\newcommand\wpfig@legend@RAM@expl{\if@RAM R(A)M \$\widehat=\$ Researcher (Assistant) Months\else\ Efforts in PM
- \newcommand\wpfig@legend@lead@expl{WP lead efforts \wp@lead@style@explained}
- \newcommand\wpfig@legend@caption{{\ifwork@areas Work Areas and \fi}Work Packages}

## $EdN:11$ wpfig  $11$

```
809 \newcount\local@count
```
- \newcount\@@@RM\if@RAM\newcount\@@@RAM\fi
- \newcount\all@@@RM\if@RAM\newcount\all@@@RAM\fi
- \newcommand{\wpfig}[1][]{\setcounter{wpfig@options}{0}\setkeys{wpfig}{#1}

the first thing to do is to build the body of the table programmatically by (globally) extending the \@wp@lines token register inside a bracket group which locally redefines all macros we are using in the extensions, so that they do not get into the way. We start this group now.

{\gdef\@wp@lines{}%initialize

```
814 \let\tabularnewline\relax\let\hline\relax\let\lead@style\relax% so they
815 \let\wa@style\relax\let\wp@style\relax \let\@sw\relax\let\textbf\relax% do not
```
 \let\G@refundefinedtrue=\relax\let\@latex@warning=\relax\let\hyperlink=\relax% bother \let\pn\relax\let\xspace\relax% us

The code that follows now, could be more elegant, if we had a better way of organizing the data, but this works for now, we have four cases: with/without work areas and with/without sites. All do something very similar.

```
818 \ifwork@areas
```

```
819 \edef\@@was{\pdataref@safe{all}{wa}{ids}}%
820 \@for\@@wa:=\@@was\do{% iterate over the work areas
821 \xdef\@@wa@line{\wa@style{\pdataRef{wa}\@@wa{label}}%
822 &\wa@style{\@ifundefined{wa@\@@wa @short}{\pdataref{wa}\@@wa{title}}{\pdataref{wa}\@@wa{short}}}%
823 \ifx\wpfig@type\@true&\wa@style{\pdataref{wa}\@@wa{type}}\fi%
824 \ifx\wpfig@pages\@true&\wa@style{\pdataref{wa}\@@wa{page}}\fi%
825 \ifx\wpfig@start\@true&\wa@style{\pdataref{wa}\@@wa{start}}\fi%
826 \ifx\wpfig@length\@true&\wa@style{\pdataref{wa}\@@wa{len}}\fi%
827 \ifx\wpfig@end\@true&\wa@style{\pdataref{wa}\@@wa{end}}\fi}
828 \if@sites
829 \@for\@site:=\prop@gen@sites\do{%
830 \edef\@@wps{\pdataref@safe\@@wa{wp}{ids}}%
831 \local@count 0%
832 \@for\@@wp:=\@@wps\do{\advance\local@count by \pdataref@num\@@wp\@site{RM}}%
833 \pdata@def\@@wa\@site{RM}{\the\local@count}%
834 \xdef\@@wa@line{\@@wa@line&\wa@style{\the\local@count}}%
835 \if@RAM
836 \local@count 0%
837 \@for\@@wp:=\@@wps\do{\advance\local@count by \pdataref@num\@@wp\@site{RAM}}
838 \pdata@def\@@wa\@site{RAM}{\the\local@count}%
839 \xdef\@@wa@line{\@@wa@line&\wa@style{\the\local@count}}%
840 \fi}
841 \local@count0\relax%
842 \@for\@site:=\prop@gen@sites\do{\global\advance\local@count by \pdataref@num\@@wa\@site{RM}}%
843 \xdef\@@wa@line{\@@wa@line &\wa@style{\textbf{\the\local@count}}}
844 \if@RAM
845 \local@count0\relax%
```
EDNOTE: The computation can be distributed much more efficiently (by intermingling the counter advances with the row creation), but this works now

```
846 \@for\@site:=\prop@gen@sites\do{\global\advance\local@count by \pdataref@num\@@wa\@site{RAM}}%
847 \xdef\@@wa@line{\@@wa@line &\wa@style{\textbf{\the\local@count}}}
848 \fi
849 \else% if@sites
850 \edef\@@wps{\pdataref@safe{all}{wp}{ids}}%
851 \xdef\@@wa@line{\@@wa@line&\wa@style{\pdataref{wa}\@@wa{RM}}
852 \if@RAM&\wa@style{\pdataref{wa}\@@wa{RAM}}\fi}%
853 \fi% if@sites
854 \xdef\@wp@lines{\@wp@lines\@@wa@line\tabularnewline\hline}% add the line for the workarea
855 \edef\@@wps{\pdataref@safe\@@wa{wp}{ids}}%
856 \@for\@@wp:=\@@wps\do{% iterate over its work packages
857 \xdef\@@wp@line{\pdataRef{wp}\@@wp{label}%
858 &\@ifundefined{wp@\@@wp @short}{\pdataref{wp}\@@wp{title}}{\pdataref{wp}\@@wp{short}}%
859\ifx\wpfig@type\@true&\pdataref{wp}\@@wp{type}\fi%
860 \ifx\wpfig@pages\@true&\pdataref{wp}\@@wp{page}\fi%
861 \ifx\wpfig@start\@true&\pdataref{wp}\@@wp{start}\fi%
862 \ifx\wpfig@length\@true&\pdataref{wp}\@@wp{len}\fi%
863 \ifx\wpfig@end\@true&\pdataref{wp}\@@wp{end}\fi}
864 \if@sites
865 \@for\@site:=\prop@gen@sites\do{%
866 \edef\@@lead{\pdataref@safe{wp}\@@wp{lead}}
867 \edef\@@RM{\ifx\@@lead\@site\lead@style{\pdataref@safe\@@wp\@site{RM}}\else\wp@style{\pdataref@safe\@@wp\@site{RM}}\fi}
868 \xdef\@@wp@line{\@@wp@line&\@@RM}
869 \if@RAM
870 \edef\@@RAM{\ifx\@@lead\@site\lead@style{\pdataref@safe\@@wp\@site{RAM}}\else\wp@style{\pdataref@safe\@@wp\@site{RAM}}\fi}
871 \xdef\@@wp@line{\@@wp@line&\@@RAM}
872 \fi}
873 \local@count0\relax%
874 \@for\@site:=\prop@gen@sites\do{\global\advance\local@count by \pdataref@num\@@wp\@site{RM}}%
875 % XXX does not work XXX \pdata@def{\@site}{RM}{count}{\the\local@count}
876 \xdef\@@wp@line{\@@wp@line &\textbf{\the\local@count}}
877 \if@RAM
878 \global\local@count0\relax%
879 \@for\@site:=\prop@gen@sites\do{\global\advance\local@count by \pdataref@num\@@wp\@site{RAM}}%
880 % XXX does not work XXX \pdata@def{\@site}{RAM}{count}{\the\local@count}
881 \xdef\@@wp@line{\@@wp@line &\textbf{\the\local@count}}
882 \fi% if@RAM
883 \else% if@sites
884 \xdef\@@wp@line{\@@wp@line&\wp@style{\pdataref@safe{wp}\@@wp{RM}}}
885 \if@RAM\xdef\@@wp@line{\@@wp@line&\wp@style{\pdataref@safe{wp}\@@wp{RAM}}}\fi
886 \fi% if@sites
887 \xdef\@wp@lines{\@wp@lines\@@wp@line\tabularnewline\hline}}}
Now the case where we do not have work areas.
888 \else% ifwork@areas
889 \edef\@@wps{\pdataref@safe{all}{wp}{ids}}%
890 \@for\@@wp:=\@@wps\do{% iterate over its work packages
891 \xdef\@@wp@line{\pdataRef{wp}\@@wp{label}%
892 &\@ifundefined{wp@\@@wp @short}{\pdataref{wp}\@@wp{title}}{\pdataref{wp}\@@wp{short}}
893\ifx\wpfig@type\@true&\pdataref{wp}\@@wp{type}\fi%
894 \ifx\wpfig@pages\@true&\pdataref{wp}\@@wp{page}\fi%
895 \ifx\wpfig@start\@true&\pdataref{wp}\@@wp{start}\fi%
896 \ifx\wpfig@length\@true&\pdataref{wp}\@@wp{len}\fi%
897 \ifx\wpfig@end\@true&\pdataref{wp}\@@wp{end}\fi}
898 \if@sites
899 \@for\@site:=\prop@gen@sites\do{%
900 \edef\@@lead{\pdataref@safe{wp}\@@wp{lead}}
901 \edef\@@RM{\ifx\@@lead\@site\lead@style{\pdataref@safe\@@wp\@site{RM}}\else\wp@style{\pdataref@safe\@@wp\@site{RM}}\fi}
```

```
902 \xdef\@@wp@line{\@@wp@line&\@@RM}
```

```
903 \if@RAM
904 \edef\@@RAM{\ifx\@@lead\@site\lead@style{\pdataref@safe\@@wp\@site{RAM}}\else\wp@style{\pdataref@safe\@@wp\@site{RAM}}\fi}
905 \xdef\@@wp@line{\@@wp@line&\wp@style\@@RAM}
906 \fi}
907 \global\local@count0\relax%
908 \@for\@site:=\prop@gen@sites\do{\global\advance\local@count by \pdataref@num\@@wp\@site{RM}}%
909 \xdef\@@wp@line{\@@wp@line &\textbf{\the\local@count}}
910 \if@RAM
911 \global\local@count0\relax%
912 \@for\@site:=\prop@gen@sites\do{\global\advance\local@count by \pdataref@num{#1}\@site{RAM}}%
913 \xdef\@@wp@line{\@@wp@line &\textbf{\the\local@count}}
914 \fi
915 \else% if@sites
916 \xdef\@@wp@line{\@@wp@line&\wp@style{\pdataref@safe{wp}\@@wp{RM}}}
917 \if@RAM\xdef\@@wp@line{\@@wp@line&\wp@style{\pdataref@safe{wp}\@@wp{RAM}}\fi}
918 \fi% if@sites
919 \xdef\@wp@lines{\@wp@lines\@@wp@line\tabularnewline\hline}}
920 \fi%ifwork@areas
Now we compute the totals lines in the \@totals macros; again there are four cases to consider
921 \gdef\@totals{}
922 \ifwork@areas
923 \if@sites
924 \@for\@site:=\prop@gen@sites\do{% iterate over the sites
925 \@@@RM=0\if@RAM\@@@RAM=0\fi
926 \edef\@@was{\pdataref@safe{all}{wa}{ids}}%
927 \@for\@@wa:=\@@was\do{% iterate over the work areas
928 \edef\@@wps{\pdataref@safe\@@wa{wp}{ids}}%
929 \@for\@@wp:=\@@wps\do{% iterate over the work packages
930 \advance\@@@RM by \pdataref@num\@@wp\@site{RM}%
931 \if@RAM\advance\@@@RAM by \pdataref@num\@@wp\@site{RAM}\fi}}
932 \pdata@def{all}\@site{RM}{\the\@@@RM}\if@RAM\pdata@def{all}\@site{RAM}{\the\@@@RAM}\fi
933 \advance\all@@@RM by \the\@@@RM\if@RAM\advance\all@@@RAM by \the\@@@RAM\fi
934 \xdef\@totals{\@totals & \textbf{\the\@@@RM}\if@RAM& \textbf{\the\@@@RAM}\fi}}
935 \xdef\@totals{\@totals & \textbf{\the\all@@@RM}\if@RAM&\textbf{\the\all@@@RAM}\fi}
936 \pdata@def{all}{total}{RM}{\the\all@@@RM}\if@RAM\pdata@def{all}{total}{RAM}{\the\all@@@RAM}\fi
937 \else% if@sites
938 \@@@RM=0\if@RAM\@@@RAM=0\fi
939 \edef\@@was{\pdataref@safe{all}{wa}{ids}}%
940 \@for\@@wa:=\@@was\do{\edef\@@wps{\pdataref@safe\@@wa{wp}{ids}}%
941 \@for\@@wp:=\@@wps\do{% iterate over the work packages
942 \advance\@@@RM by \pdataref@num{wp}\@@wp{RM}%
943 \if@RAM\advance\@@@RAM by \pdataref@num{wp}\@@wp{RAM}\fi}}
944 \pdata@def{all}{total}{RM}{\the\@@@RM}\if@RAM\pdata@def{all}{total}{RAM}{\the\@@@RAM}\fi
945 \xdef\@totals{&\the\@@@RM\if@RAM &\the\@@@RAM\fi}
946 \fi% if@sites
947 \else%i.e. no work@areas
948 \if@sites
949 \@for\@site:=\prop@gen@sites\do{%iterate over the sites
950 \@@@RM=0\if@RAM\@@@RAM=0\fi%
951 \edef\@@wps{\pdataref@safe{all}{wp}{ids}}%
952 \@for\@@wp:=\@@wps\do{% iterate over the work packages
953 \advance\@@@RM by \pdataref@num\@@wp\@site{RM}%
954 \if@RAM\advance\@@@RAM by \pdataref@num\@@wp\@site{RAM}\fi}
955 \pdata@def{all}\@site{RM}{\the\@@@RM}\if@RAM\pdata@def{all}\@site{RAM}{\the\@@@RAM}\fi
956 \xdef\@totals{\@totals & \textbf{\the\@@@RM}\if@RAM& \textbf{\the\@@@RAM}\fi}
957 \advance\all@@@RM by \the\@@@RM\if@RAM\advance\all@@@RAM by \the\@@@RAM\fi}
958 \xdef\@totals{\@totals &\textbf{\the\all@@@RM}\if@RAM&\textbf{\the\all@@@RAM}\fi}
```
\pdata@def{all}{total}{RM}{\the\all@@@RM}\if@RAM\pdata@def{all}{total}{RAM}{\the\all@@@RAM}\fi

```
960 \else% if@sites
961 \@@@RM=0\if@RAM\@@@RAM=0\fi
962 \edef\@@wps{\pdataref@safe{all}{wp}{ids}}%
963 \@for\@@wp:=\@@wps\do{% iterate over the work packages
964 \advance\@@@RM by \pdataref@num{wp}\@@wp{RM}%
965 \if@RAM\advance\@@@RAM by \pdataref@num{wp}\@@wp{RAM}\fi}
966 \pdata@def{all}{total}{RM}{\the\@@@RM}\if@RAM\pdata@def{all}{total}{RAM}{\the\@@@RAM}\fi
967 \xdef\@totals{&\the\@@@RM\if@RAM &\the\@@@RAM\fi}
968 \fi% if@sites
969 \fi
And we finally have a line for the intended totals which we use in draft mode.
970 \gdef\intended@totals{}\gdef\requested@totals{}
971 \if@sites
972 \@for\@site:=\prop@gen@sites\do{
973 \xdef\intended@totals{\intended@totals&\textbf{\pdataref@safe{site}\@site{intendedRM}}}
974 \xdef\requested@totals{\requested@totals&\pdataref@safe{site}\@site{reqPM}}
975 \if@RAM\xdef\intended@totals{\intended@totals&\textbf{\pdataref@safe{site}\@site{intendedRAM}}}\fi}
976 \if@RAM\xdef\intended@totals{\intended@totals&&}\else%
977 \xdef\intended@totals{\intended@totals&}%
978 \xdef\requested@totals{\requested@totals&}%
979 \fi
980 \else% if@sites
981 \xdef\intended@totals{\intended@totals&\textbf{\pdataref@safe{all}{intended}{RM}}}
982 \if@RAM\xdef\intended@totals{\intended@totals&\textbf{\pdataref@safe{all}{intended}{RAM}}}\fi
983 \fi}% if@sites
finally, we make all of this into a figure, computing the colspan of the the legend cells for the totals
via \local@count from the optional columns.
984 \local@count\thewpfig@options\advance\local@count by 2
985 \begin{wp@figure}
986 \@wp@lines\hline%
987 \multicolumn{\the\local@count}{|c|}{\prop@legend@totals}\@totals\\\hline%
988 \ifsubmit\else%
989 \ifx\prop@gen@topdownPM\@true%
990 \multicolumn{\the\local@count}{|c|}{\prop@legend@intendedtotals}\intended@totals\\\hline%
991 \fi% topdownPM
992 \ifx\prop@gen@botupPM\@true%
993 \multicolumn{\the\local@count}{|c|}{\prop@legend@requestedtotals}\requested@totals\\\hline%
994 \fi% botupPM
995 \fi% submit
996 \end{wp@figure}}
and now multilinguality support
997 \newcommand\prop@legend@totals{\textbf{totals}}
998 \newcommand\prop@legend@intendedtotals{\textbf{intended totals}}
999 \newcommand\prop@legend@requestedtotals{\textbf{requested totals}}
```
## <span id="page-32-0"></span>4.12 Gantt Charts

Gantt Charts are done with help of the the tikz package. The gantt environments pick up on the declared duration of the proposal in months stored in the \prop@gen@months macro.

We define the keys for Gantt tables

```
1000 \newif\ifgantt@draft\gantt@draftfalse
1001 \newif\ifgantt@miles\gantt@milesfalse
1002 \define@key{gantt}{xscale}{\def\gantt@xscale{#1}}
1003 \define@key{gantt}{yscale}{\def\gantt@yscale{#1}}
1004 \define@key{gantt}{step}{\def\gantt@step{#1}}
1005 \define@key{gantt}{size}{\def\gantt@size{#1}}
```

```
1006 \define@key{gantt}{draft}[true]{\ifsubmit\else\gantt@drafttrue\fi}
1007 \define@key{gantt}{milestones}[true]{\gantt@milestrue}
```
Then we define an auxiliary function that provides defaults for these keys and sets the internal macros.

```
1008 \def\gantt@set#1{\gantt@draftfalse\def\gantt@xscale{1}\def\gantt@yscale{.35}\def\gantt@step{3}
1009 \setkeys{gantt}{#1}}
```
Finally, the Gantt Chart environment itself.

gantt The gantt  $[\langle keyvals \rangle] {\langle height \rangle}$  environment sets up the grid and legend for a gantt chart. The grid is \prop@gen@months wide and  $\langle height \rangle$  high.

```
1010 \newenvironment{gantt}[2][]
1011 {\gantt@set{#1}\gdef\gantt@height{#2}
1012 \def\@test{\prop@gen@months@default}
1013 \ifx\@test\prop@gen@months
1014 \ClassError{proposal}{Need overall project months to draw gantt
1015 chart - expect trouble;\MessageBreak specify
1016 \protect\begin{proposal}[...,months=??,...] to fix}\fi
1017 \@ifundefined{gantt@size}{}{\csname\gantt@size\endcsname}
1018 \newdimen\gantt@ymonths
1019 \gantt@ymonths=\gantt@height cm
1020 \advance\gantt@ymonths by .8cm
1021 \begin{tikzpicture}[xscale=\gantt@xscale,yscale=\gantt@yscale]}
1022 {\draw[xstep=\gantt@step,very thin] (0,0) grid (\prop@gen@months,\gantt@height);
1023 \foreach \x in {0,\gantt@step,...,\prop@gen@months} \node at (\x,\gantt@ymonths) {\x};
1024 \ifgantt@miles
1025 \newdimen\gantt@ymiles\gantt@ymiles=\gantt@height cm
1026 \advance\gantt@ymiles by 2cm
1027 \newdimen\gantt@ymiles@top\gantt@ymiles@top=\gantt@height cm
1028 %\advance\gantt@ymiles@top by 2cm
1029 \edef\@@miles{\pdataref@safe{all}{mile}{ids}}
1030 \@for\@I:=\@@miles\do{%
1031 \edef\@@month{\pdataref@safe{mile}{\@I}{month}}
1032 \draw[very thick,blue] (\@@month,\gantt@ymiles@top) -- (\@@month,0);
1033 \node[blue] at (\@@month,\gantt@ymiles) {\pdataref{mile}{\@I}{label}};}
1034 \fi %gantt@miles
1035 \end{tikzpicture}}
```
 $\text{Vector} \$ In this we have used the macro that does the actual painting.  $\text{Vector}\{\text{name}\}\{\text{line}\}\{\text{start}\}\{\text{line}\}\{\text{line}\}\$ creates a gantt node with name  $\langle name \rangle$  in line  $\langle line \rangle$  starting at month  $\langle month \rangle$  with length  $\langle len \rangle$ that is  $\langle force \rangle$  thick.

```
1036 \newdimen\gantt@ymid\newdimen\gantt@yinc\newdimen\gantt@xend
1037 \newcommand{\@action}[6][]{\def\@test{#1}%
1038 \ifx\@test\@empty\def\@@color{ganttgray}\else\def\@@color{#1}\fi
1039 \gantt@ymid=#3 cm\gantt@yinc=\gantt@yscale cm
1040 \gantt@xend=#4 cm\advance\gantt@xend by #5 cm
1041 \advance\gantt@ymid by \gantt@yinc
1042 \fill[\@@color] (#4,#3) rectangle +(#5,#6);
1043 \node (#2@left) at (#4,\gantt@ymid) {};
1044 \node (#2@right) at (\gantt@xend,\gantt@ymid) {};}
```
\@dependency

```
1045 \def\@dependency#1#2{\draw[->,line width=2pt,color=red] (#1@right) -- (#2@left);}
```
 $tt@compute@effort$  A helper function that updates the dimension  $\gamma$  antt@effort according to whether the counter \gantt@month is in the range. It is used in \gantt@chart

```
1046 \newcommand\gantt@compute@effort[3]{% start, len, force
1047 \@@e=#1\advance\@@e by #2
```
- \ifnum\thegantt@month<#1\else
- \ifnum\thegantt@month<\@@e

```
1050 \gantt@plus=#3cm\advance\gantt@effort by \gantt@plus\fi\fi}
```
\ganttchart This macro iterates over the work areas, their work packages, and finally their work phases to use the internal macro \@action. All of this in the gantt setting.

```
1051 \newcommand{\ganttchart}[1][]{\begin{figure}[ht]\centering
1052 \gantt@set{#1}
1053 \def\gantt@wps{\pdataref@num{all}{wp}{count}}
1054 \begin{gantt}[#1]{\gantt@wps}
1055 \newcounter{taskwps}\newcount\@@line
1056 \edef\@@was{\pdataref@safe{all}{wa}{ids}}
1057 \ifwork@areas
1058 \@for\@@wa:=\@@was\do{% iterate over work areas
1059 \edef\@@wps{\pdataref@safe\@@wa{wp}{ids}}
1060 \@for\@@wp:=\@@wps\do{% iterate over work packages
1061 \stepcounter{taskwps}
1062 \@@line=\gantt@wps\advance\@@line by -\thetaskwps
1063 \edef\@@tasks{\pdataref@safe\@@wp{task}{ids}}
1064 \node at (-1/\gantt@xscale,\@Qline) [above=-2pt] \Qwp{\label{0.1ab};
1065 \edef\@@wphases{\pdataref@safe{wp}\@@wp{wphases}}
1066 \@for\@@ft:=\@@wphases\do{%wp-level work phases
1067 \decode@wphase\@@ft
1068 \@action\@@wp\@@line\wphase@start\wphase@len\wphase@force}
1069 \@for\@@task:=\@@tasks\do{% tasks
1070 \edef\@@wphases{\pdataref@safe{task}\@@task{wphases}}
1071 \@for\@@ft:=\@@wphases\do{%task-level work phases
1072 \decode@wphase\@@ft
1073 \@action\@@task\@@line\wphase@start\wphase@len\wphase@force}}}}
1074 \else% ifwork@areas false
1075 \edef\@@wps{\pdataref@safe{all}{wp}{ids}}
1076 \@for\@@wp:=\@@wps\do{% iterate over work packages
1077 \stepcounter{taskwps}
1078 \@@line=\gantt@wps\advance\@@line by -\thetaskwps
1079 \edef\@@tasks{\pdataref@safe\@@wp{task}{ids}}
1080 \node at (-1/\gantt@xscale,\@Qline) [above=-2pt] \{\pdataRefwp\@wp\label{def:Q};
1081 \edef\@@wphases{\pdataref@safe{wp}\@@wp{wphases}}
1082 \@for\@@ft:=\@@wphases\do{%iterate over the wp-level work phases
1083 \decode@wphase\@@ft
1084 \@action\@@wp\@@line\wphase@start\wphase@len\wphase@force}
1085 \@for\@@task:=\@@tasks\do{% task-level work phases
1086 \edef\@@wphases{\pdataref@safe{task}\@@task{wphases}}
1087 \@for\@@ft:=\@@wphases\do{%iterate over the task-level work phases
1088 \decode@wphase\@@ft
1089 \@action\@@task\@@line\wphase@start\wphase@len\wphase@force}}}
1090 \fi% ifwork@areas end
1091 \edef\@@deps{\pdataref@safe{all}{task}{deps}}
1092 \@for\@@dep:=\@@deps\do{%
1093 \@dependency{\pdataref@safe{taskdep}\@@dep{from}}{\pdataref@safe{taskdep}\@@dep{to}}}
 The next piece of code generates the effort sum table in draft mode
1094 \ifgantt@draft
1095 \newcounter{gantt@month}
1096 \newcount\@@e\newdimen\gantt@effort\newdimen\gantt@plus
1097 \@whilenum\thegantt@month<\prop@gen@months\do{% step over months
1098 \gantt@effort=0cm
1099 \ifwork@areas
1100 \edef\@@was{\pdataref@safe{all}{wa}{ids}}
```

```
1101 \@for\@@wa:=\@@was\do{% iterate over work areas
```

```
1102 \edef\@@wps{\pdataref@safe\@@wa{wp}{ids}}
              1103 \@for\@@wp:=\@@wps\do{% iterate over work packages
              1104 \edef\@@wphases{\pdataref@safe{wp}\@@wp{wphases}}
              1105 \@for\@@ft:=\@@wphases\do{%iterate over the wp-level work phases
              1106 \decode@wphase\@@ft
              1107 \gantt@compute@effort\wphase@start\wphase@len\wphase@force}
              1108 \edef\@@tasks{\pdataref@safe\@@wp{task}{ids}}
              1109 \@for\@@task:=\@@tasks\do{% iterate over tasks
              1110 \edef\@@wphases{\pdataref@safe{task}\@@task{wphases}}
              1111 \@for\@@ft:=\@@wphases\do{%iterate over the wp-level work phases
              1112 \decode@wphase\@@ft
              1113 \gantt@compute@effort\wphase@start\wphase@len\wphase@force}}}}
              1114 \fill[ganttgray] (\thegantt@month,-5) rectangle +(1,\gantt@effort);
              1115 \else% ifwork@areas
              1116 \edef\@@wps{\pdataref@safe{all}{wp}{ids}}
              1117 \@for\@@wp:=\@@wps\do{% iterate over work packages
              1118 \edef\@@wphases{\pdataref@safe{wp}\@@wp{wphases}}
              1119 \@for\@@ft:=\@@wphases\do{%iterate over the wp-level work phases
              1120 \decode@wphase\@@ft
              1121 \gantt@compute@effort\wphase@start\wphase@len\wphase@force}
              1122 \edef\@@tasks{\pdataref@safe\@@wp{task}{ids}}
              1123 \@for\@@task:=\@@tasks\do{% iterate over tasks
              1124 \edef\@@wphases{\pdataref@safe{task}\@@task{wphases}}
              1125 \@for\@@ft:=\@@wphases\do{%iterate over the wp-level work phases
              1126 \decode@wphase\@@ft
              1127 \gantt@compute@effort\wphase@start\wphase@len\wphase@force}}}
              1128 \fill[ganttgray] (\thegantt@month,-5) rectangle +(1,\gantt@effort);
              1129 \fi% ifwork@areas
              1130 \stepcounter{gantt@month}}
              1131 \fi% ifgantt@draft
              1132 \end{gantt}
              1133 \caption{\gantt@caption}\label{fig:gantt}
              1134 \end{figure}\footnotetext\gantt@footnote}
               now the multilingual support
              1135 \newcommand\gantt@caption@main{Gantt Chart: Overview Work Package Activities}
              1136 \newcommand\gantt@caption@lower{lower bar shows the overall effort \if@RAM (RM only) \fi per month}
              1137 \newcommand\gantt@caption{\gantt@caption@main\ifgantt@draft\xspace
              1138 -- \gantt@caption@lower\fi}
              1139 \newcommand\gantt@footnote{Bars shown at reduced height (e.g. 50\%) indicate reduced
              1140 intensity during that work phase (e.g. to 50\%).}
\gantttaskchart This macro is a variant of \ganttchart, but it shows the tasks consecutively, as is useful for EU
  EdN:12 \text{projects}^{12}1141 \newcommand{\gantttaskchart}[1][]{\begin{figure}[hbtp]\centering\gantt@set{#1}
              1142 \newcounter{gantt@all@tasks}%
              1143 \setcounter{gantt@all@tasks}{\pdataref@num{all}{task}{count}}
              1144 \addtocounter{gantt@all@tasks}{\pdataref@num{all}{wp}{count}}
              1145 \begin{gantt}[#1]{\thegantt@all@tasks}
              1146 \newcounter{gantt@tasks}\newcount\@@line
              1147 \edef\@@wps{\pdataref@safe{all}{wp}{ids}}
              1148 \@for\@@wp:=\@@wps\do{% iterate over work packages
              1149 \stepcounter{gantt@tasks}
              1150 % \@action[white]{}\@@line0{48}1
              1151 \edef\@@tasks{\pdataref@safe\@@wp{task}{ids}}
              1152 \@for\@@task:=\@@tasks\do{% iterate over the tasks
```
 $12$ EDNOTE: this should be incorporated with the gantt chart above, but I am currently to scared to do it so close to the deadline

```
1153 \stepcounter{gantt@tasks}
1154 \@@line=\thegantt@all@tasks\advance\@@line by -\thegantt@tasks
1155 \node at (-.5/\gamma)\? \node at (-.5/\gamma)\? \equine} [above=-2pt] {\{\gamma\omega\}}1156 \edef\@@wphases{\pdataref@safe{task}\@@task{wphases}}
1157 \@for\@@ft:=\@@wphases\do{%iterate over the task-level work phases
1158 \decode@wphase\@@ft
1159 \@action\@@task\@@line\wphase@start\wphase@len\wphase@force
1160 }}}% end all iterations
1161 \end{gantt}
1162 \caption{\gantt@caption@main{} -- \emph{\gantt@footnote}}\label{fig:gantt}
1163 \end{figure}}
```
## <span id="page-36-0"></span>4.13 Coherence

#### $\iota$

```
1164 \newcommand\jpub{\textcolor{\prop@link@color}{\textbf{\Large{$\star$}}}}
1165 \newcommand\jpro{\textcolor{\prop@link@color}{\textbf{\Large{$\bullet$}}}}
1166 \newcommand\jsoft{\textcolor{\prop@link@color}{\textbf{@}}}
1167 \newcommand\jorga{\textcolor{\prop@link@color}{\textbf{\Large{$\circ$}}}}
1168 \newcommand\jsup{\textcolor{\prop@link@color}{\textbf{\smiley}}}
```
 $\ad{\mathbb{q}\in \Lambda}$  \add@joint {\first\}{\second\}{\second} adds \sym\} to the the \coherence@\first\@\(second\} macro for the coherence table.

```
1169 \newcommand\add@joint[3]{\@ifundefined{coherence@#1@#2}%
```
{\@namedef{coherence@#1@#2}{#3}}%

```
1171 {\expandafter\g@addto@macro\csname coherence@#1@#2\endcsname{#3}}}
```
\prop@joint This iterates over a comma-separated list of names and makes the necessary entries into the coherence table.

```
1172 \newcommand\prop@joint[2]{\@for\@first:=#2\do{%
1173 \@for\@second:=#2\do{\ifx\@first\@second\else\add@joint\@first\@second{#1}\fi}}}
```
\joint\* Now, some instances that use these.

```
1174 \newcommand\jointproj[1]{\prop@joint\jpro{#1}}
```

```
1175 \newcommand\jointpub[1]{\prop@joint\jpub{#1}}
```

```
1176 \newcommand\jointorga[1]{\prop@joint\jorga{#1}}
```

```
1177 \newcommand\jointsoft[1]{\prop@joint\jsoft{#1}}
```
\newcommand\jointsup[1]{\prop@joint\jsup{#1}}

#### \coherencematrix

```
1179 \newcommand{\coherencematrix}{
1180 {\let\tabularnewline\relax\let\hline\relax\let\site\relax% so they do
1181 \let\@sw\relax\let\jpub\relax\let\jpro\relax\let\jorga\relax% not bother
1182 \let\jsoft\relax\let\jsup\relax\let\cellcolor\relax% us
1183 \gdef\@ct@head{}%
1184 \@for\@site:=\prop@gen@sites\do{\xdef\@ct@head{\@ct@head%
1185 &\ifx\cht@swsites\@true\@sw{\site{\@site}}\else\site{\@site}\fi}}%
1186 \gdef\@ct@lines{\@ct@head\tabularnewline\hline\hline} %initialize with head line
1187 \@for\@site:=\prop@gen@sites\do{\xdef\@ct@line{\site{\@site}}%
1188 \@for\@@site:=\prop@gen@sites\do{%
1189 \xdef\@ct@line{\@ct@line&\ifx\@site\@@site{\cellcolor{wagray}{}}\fi%
1190 \@ifundefined{coherence@\@site @\@@site}{}{\@nameuse{coherence@\@site @\@@site}}}}%
1191 \xdef\@ct@lines{\@ct@lines\@ct@line\tabularnewline\hline}}}%
1192 \begin{tabular}{|l||*{\the@site}{c|}}\hline%
1193 \@ct@lines\hline%
1194 joint&\multicolumn{\the@site}{l|}{\jpub $\hat=$ publication, \jpro $\hat=$ project,
1195 \jorga $\hat=$ organization, \jsoft $\hat=$ software/resource dev,
```
1196 \jsup \$\hat=\$ supervision}\\\hline \end{tabular}}

#### \coherencetable

```
1198 \newskip\@bigflushglue \@bigflushglue = -100pt plus 1fil
1199 \def\bigcenter{\trivlist \bigcentering\item\relax}
1200 \def\bigcentering{\let\\\@centercr\rightskip\@bigflushglue%
1201 \leftskip\@bigflushglue
1202 \parindent\z@\parfillskip\z@skip}
1203 \def\endbigcenter{\endtrivlist}
1204 \define@key{coherencetable}{swsites}[true]{\def\cht@swsites{#1}}
1205 \define@key{coherencetable}{stretch}{\def\cht@stretch{#1}}
1206 \newcommand\coherencetable[1][]{%
1207 \def\cht@swsites{false}%
1208 \def\cht@stretch{1}%
1209 \setkeys{coherencetable}{#1}%
1210 \begin{table}[ht]%
1211 \small\setlength{\tabcolsep}{.5em}%
1212 \renewcommand{\arraystretch}{\cht@stretch}%
1213 \begin{bigcenter}%
1214 \coherencematrix%
1215 \end{bigcenter}%
1216 \caption{\coherence@caption}\label{tab:collaboration}
1217 \end{table}}
```
now the multilinguality support

\newcommand\coherence@caption{Previous Collaboration between {\pn} members}

#### <span id="page-37-0"></span>4.14 Relevant Papers & References

We first define a bibLaTeX bibliography heading that does not create headers, we need it somewhere.

\defbibheading{empty}{}

We define an internal macro \prop@ppl that prints a publication list of a given bibTFX entry type and title for convenience. It also adds a notype= to the token register \prop@rl to deal with the unclassified entries from the list.

```
1220 \newif\if@allpapers\@allpaperstrue
```

```
1221 \newcommand\prop@ppl[3][]{\@allpapersfalse\message{ppl processing: #2}%
```

```
1222 \printbibliography[category=featured,heading=subbibliography,type=#2,title=#3#1]%
1223 \@ifundefined{prop@rl}{\xdef\prop@rl{#2}}{\xdef\prop@rl{\prop@rl, #2}}}
```
The following code does not work yet, it would have been nice to be able to just add a key unclassified to catch the unclassified ones. I guess we just have to issue a warning instead.

```
1224 \newcommand\prop@prl[1]{\message{unclassified: #1}%
```
\printbibliography[heading=subbibliography,title=Unclassified,#1]}%

```
1226 \define@key{paperlist}{unclassified}[true]{\message{unclass: \prop@rl}\prop@prl\prop@rl}
```
with this, we define a couple of keys that use **\prop@ppl** generate the sub-bibliographies and add that to the \prop@rl token register. We also make the headings configurable.

```
1227 \newcommand\prop@articles@heading{Articles}
```

```
1228 \define@key{paperlist}{articles}[true]{\prop@ppl{article}{\prop@articles@heading}}
```

```
1229 \newcommand\prop@chapters@heading{Book Chapters}
```

```
1230 \define@key{paperlist}{chapters}[true]{\prop@ppl{inbook}{\prop@chapters@heading}}
```

```
1231 \newcommand\prop@confpapers@heading{Conference Papers}
```

```
1232 \define@key{paperlist}{confpapers}[true]%
```

```
1233 {\prop@ppl[,keyword=conference]{inproceedings}{\prop@confpapers@heading}}
```

```
1234 \newcommand\prop@wspapers@heading{Workshop Papers}
```

```
1235 \define@key{paperlist}{wspapers}[true]%
```

```
1236 {\prop@ppl[,notkeyword=conference]{inproceedings}{\prop@wspapers@heading}}
```
- \newcommand\prop@theses@heading{Theses}
- \define@key{paperlist}{theses}[true]{\prop@ppl{thesis}{\prop@theses@heading}}
- \newcommand\prop@submitted@heading{Submitted}
- \define@key{paperlist}{submitted}[true]%

```
1241 {\prop@ppl[,keyword=submitted]{unpublished}{\prop@submitted@heading}}
```
- \newcommand\prop@books@heading {Monographs}
- \define@key{paperlist}{books}[true]{\prop@ppl{book}{\prop@books@heading}}
- \newcommand\prop@techreports@heading{Technical Reports}
- \define@key{paperlist}{techreports}[true]{\prop@ppl{techreport}{\prop@techreports@heading}}
- featured We introduce a new bibLaTeX category featured for those papers that were already mentioned in \prop@paperlist and the macros defined from it.
	- \DeclareBibliographyCategory{featured}
- $\propto$  \prop@paperlist { $\{keys\}$ { $\{refs\}$ } generates a paper list from a list  $\langle keys \rangle$  of bibliography keys. It makes some local adaptions to the appearance of the bibliography, and then adds  $\langle \text{refs} \rangle$  to the citable papers marks them as featured. Then it uses \printbibliography to make a bibliography EdN:13 of the cited papers. Note that these are not cited again in the main bibliography<sup>13</sup>
	- 1247 \newcommand\prop@paperlist[2][]{%
		- \let\biboldfont\bibfont%
		- 1249 \renewcommand{\bibfont}{\footnotesize}%
		- \renewcommand{\baselinestretch}{.9}%
		- \nocite{#2}\def\do##1{\addtocategory{featured}{##1}}\docsvlist{#2}%
		- \setkeys{paperlist}{#1}
		- \@ifundefined{prop@rl}{}{\@latex@warning{some papers are not classified!}}
		- 1254 \if@allpapers\printbibliography[category=featured,heading=empty]\fi%
		- \let\bibfont\biboldfont}

We define the warnpubs heading constructor.

```
1256 \def\prop@warnpubs@message{Many of the proposers' publications are online at one of the following URIs:}
1257 \def\prop@warnpubs@title{References}
1258 \defbibheading{warnpubs}{\section*{\prop@warnpubs@title}%
1259 \@ifundefined{prop@gen@pubspages}
1260 {\@latex@warning{No publication pages specified;
1261 use the pubspage key in the proposal environment!}}
1262 {\prop@warnpubs@message%
1263 \@for\@I:=\prop@gen@pubspages\do{\par\noindent\csname\@I\endcsname}}}
```
Finally, we tweak bibl $\Delta T$ <sub>F</sub>X to not give DOIs and URLS at the same time.

```
1264 \renewbibmacro*{event+venue+date}{}
1265 \renewbibmacro*{doi+eprint+url}{%
1266 \iftoggle{bbx:doi}
1267 {\printfield{doi}\iffieldundef{doi}{}{\clearfield{url}}}
1268 {}%
1269 \newunit\newblock
1270 \iftoggle{bbx:eprint}
1271 {\usebibmacro{eprint}}
1272 \{ \}%
1273 \newunit\newblock
1274 \iftoggle{bbx:url}
1275 {\usebibmacro{url+urldate}}
1276 {}}
1277 \langle/sty\rangle
```
 $^{13}$ EDNOTE: MK: we may want to make this optional controlled by a package option eventually.

#### <span id="page-39-0"></span>4.15 Miscellaneous

#### \signatures

```
1278 \langle *pdata \rangle1279 \newcommand{\signatures}[1]{\section{#1}
1280 \qquad\number\day. \number\month. \number\year\\[6ex]
1281 \strut\qquad Date\hfill\@for\@p:=\prop@gen@PIs\do{%
1282 \wa@ref3{person}\@p{personaltitle}~\wa@ref3{person}\@p{name}\hfill}}
```
\@dmp The \@dmp macro shows metadata information about the keys in the margin if \keystrue is specified. This is a debugging tool.

```
1283 \def\@dmp#1{\ifkeys\marginpar{\small #1}\fi}
```
#### \euro

1284 \renewcommand\euro{\officialeuro\xspace} 1285  $\langle$ /pdata $\rangle$ 

# References

- [aut] the proposal authors. ... should provide more high-class references ...
- [Knu84] Donald E. Knuth. The TEXbook. Addison Wesley, 1984.
- [Knu92] Donald E. Knuth. *Literate Programming*. The University of Chicago Press, 1992.
- [Koh+11] Michael Kohlhase et al. "The Planetary System: Web 3.0 & Active Documents for STEM". In: Procedia Computer Science 4 (2011): Special issue: Proceedings of the International Conference on Computational Science (ICCS). Ed. by Mitsuhisa Sato, Satoshi Matsuoka, Peter M. Sloot, G. Dick van Albada, and Jack Dongarra. Finalist at the Executable Paper Grand Challenge, pp. 598–607. DOI: [10.1016/j.procs.2011.](https://doi.org/10.1016/j.procs.2011.04.063) [04.063](https://doi.org/10.1016/j.procs.2011.04.063). url: <http://kwarc.info/kohlhase/papers/epc11.pdf>.
- [Koh10] Michael Kohlhase. Preparing DFG Proposals in LAT<sub>EX</sub> with dfgproposal.cls. Selfdocumenting LATEX package, [https://github.com/KWARC/LaTeX-proposal/tree/](https://github.com/KWARC/LaTeX-proposal/tree/master/dfg/dfgproposal.pdf) [master/dfg/dfgproposal.pdf](https://github.com/KWARC/LaTeX-proposal/tree/master/dfg/dfgproposal.pdf); ask the author for access. 2010.
- [Lam94] Leslie Lamport. LaTeX: A Document Preparation System, 2/e. Addison Wesley, 1994.
- [Lan10] Christoph Lange. "Towards OpenMath Content Dictionaries as Linked Data". In:  $23<sup>rd</sup> OpenMath Workshop$ . Ed. by Michael Kohlhase and Christoph Lange. July 2010. arXiv: [1006.4057v1 \[cs.DL\]](https://arxiv.org/abs/1006.4057v1). url: <http://cicm2010.cnam.fr/om/>.